# **Pyomo Documentation**

*Release 5.1*

**Pyomo**

**Jul 03, 2017**

# **Contents**

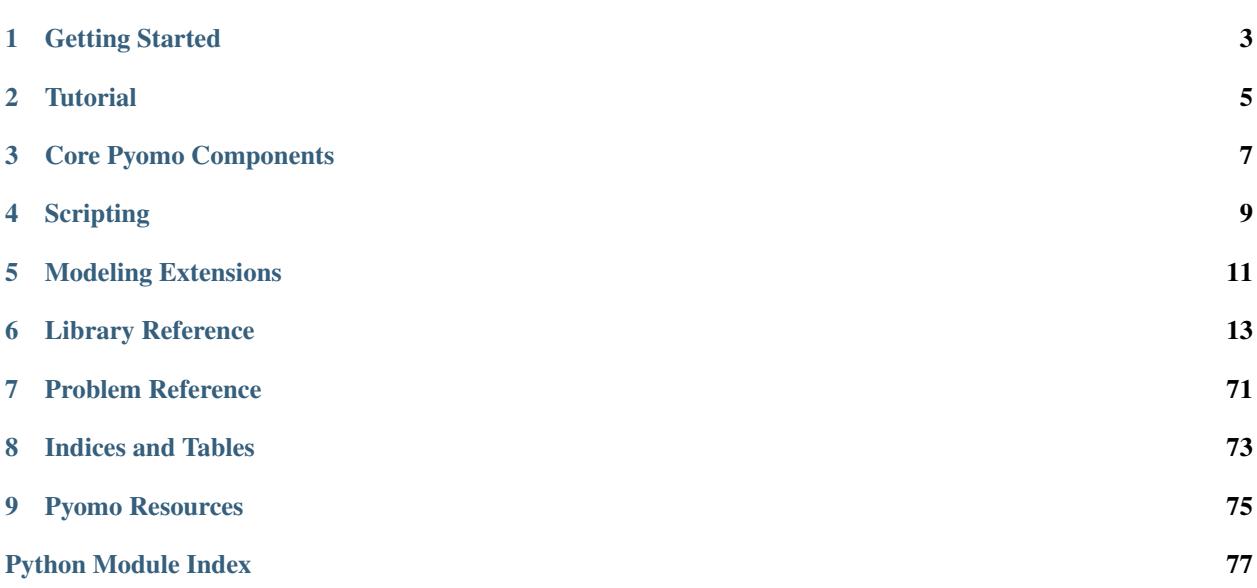

Pyomo is a Python-based, open-source optimization modeling language with a diverse set of optimization capabilities.

Getting Started

<span id="page-6-0"></span>Installation, pyomo command, a simple example, etc

# **Tutorial**

# <span id="page-8-0"></span>**Overview**

Pyomo includes a diverse set of optimization capabilities for formulating and analyzing optimization models. Pyomo supports the formulation and analysis of mathematical models for complex optimization applications. This capability is commonly associated with algebraic modeling languages (AMLs), which support the description and analysis of mathematical models with a high-level language. Although most AMLs are implemented in custom modeling languages, Pyomo's modeling objects are embedded within Python, a full-featured high-level programming language that contains a rich set of supporting libraries.

Pyomo has also proven an effective framework for developing high-level optimization and analysis tools. It is easy to develop Python scripts that use Pyomo as a part of a complex analysis workflow. Additionally, Pyomo includes a variety of optimization solvers for stochastic programming, dynamic optimization with differential algebraic equations, mathematical programming with equilibrium conditions, and more! Increasingly, Pyomo is integrating functionality that is normally associated with an optimization solver library.

# **Concrete vs Abstract Models**

**Modeling Components**

**Pyomo Command**

Core Pyomo Components

<span id="page-10-0"></span>Detailed component descriptions...

**Scripting** 

<span id="page-12-0"></span>Scripting examples...

# Modeling Extensions

# <span id="page-14-0"></span>**Bilevel Programming**

TODO

# **Dynamic Optimization**

TODO

# **Stochastic Programming**

TODO

# **Generalized Disjunctive Programming**

TODO

# **Stochastic Programming**

TODO

# Library Reference

<span id="page-16-0"></span>Pyomo is being increasingly used as a library to support Python scripts. This section describes library APIs for key elements of Pyomo.

# **Kernel Library Reference**

Low-level Interfaces:

# **Base Object Storage Interface**

```
class pyomo.core.kernel.component_interface.IActiveObject
     Bases: object
     Interface for objects that support activate/deactivate semantics.
     This class is abstract.
     activate(*args, **kwds)
          Set the active attribute to True
     active
          A boolean indicating whether or not this object is active.
     deactivate(*args, **kwds)
          Set the active attribute to False
class pyomo.core.kernel.component_interface.ICategorizedObject
     Bases: object
     Interface for objects that maintain a weak reference to a parent storage object and have a category type.
     This class is abstract. It assumes any derived class declares the attributes below at the class or instance level
     (with or without __slots__):
```
# **\_ctype**

The objects category type.

# **\_parent**

A weak reference to the object's parent or None.

# **\_is\_categorized\_object**

*bool* – A flag used to indicate the class is an instance of ICategorized object. This is a workaround for the slow behavior of isinstance on classes that use abc.ABCMeta as a metaclass.

# **\_is\_component**

*bool* – A flag used to indicate that the class is an instance of IComponent. This is a workaround for the slow behavior of isinstance on classes that use abc.ABCMeta as a metaclass.

# **\_is\_container**

*bool* – A flag used to indicate that the class is an instance IComponentContainer. This is a workaround for the slow behavior of isinstance on classes that use abc.ABCMeta as a metaclass.

# **getname**(*fully\_qualified=False*, *name\_buffer={}*, *convert=<type 'str'>*)

Dynamically generates a name for this object.

# Parameters

- **fully\_qualified** (bool) Generate a full name by iterating through all anscestor containers. Default is False.
- **convert** (*function*) A function that converts a storage key into a string representation. Default is the built-in function str.

# Returns If a parent exists, this method returns a string representing the name of the object in the context of its parent; otherwise (if no parent exists), this method returns None.

Warning: Name generation can be slow. See the generate\_names method, found on most containers, for a way to generate a static set of component names.

# **local\_name**

The object's local name within the context of its parent. Alias for *obj.getname(fully\_qualified=False)*.

Warning: Name generation can be slow. See the generate\_names method, found on most containers, for a way to generate a static set of component names.

## **name**

The object's fully qualified name. Alias for *obj.getname(fully\_qualified=True)*.

Warning: Name generation can be slow. See the generate\_names method, found on most containers, for a way to generate a static set of component names.

## **parent**

The object's parent

# **parent\_block**

The first ancestor block above this object

# <span id="page-17-0"></span>**root\_block**

The root storage block above this object

class pyomo.core.kernel.component\_interface.**IComponent**

Bases: [pyomo.core.kernel.component\\_interface.ICategorizedObject](#page-16-1)

Interface for components that can be stored inside objects of type IComponentContainer.

This class is abstract, but it partially implements the ICategorizedObject interface by defining the following attributes:

**\_is\_component** True **\_is\_container**

False

<span id="page-18-0"></span>class pyomo.core.kernel.component\_interface.**IComponentContainer**

Bases: [pyomo.core.kernel.component\\_interface.ICategorizedObject](#page-16-1)

Interface for containers of components or other containers.

This class is abstract, but it partially implements the ICategorizedObject interface by defining the following attributes:

**\_is\_component** False

```
_is_container
```
True

**child**(*\*args*, *\*\*kwds*) Returns a child of this container given a storage key.

- **child\_key**(*\*args*, *\*\*kwds*) Returns the lookup key associated with a child of this container.
- **children**(*\*args*, *\*\*kwds*) A generator over the children of this container.

```
components(*args, **kwds)
     A generator over the set of components stored under this container.
```

```
postorder_traversal(*args, **kwds)
     A generator over all descendents in postfix order.
```

```
preorder_traversal(*args, **kwds)
     A generator over all descendents in prefix order.
```

```
preorder_visit(*args, **kwds)
     Visit all descendents in prefix order.
```

```
class pyomo.core.kernel.component_interface._ActiveComponentContainerMixin
    pyomo.core.kernel.component_interface.IActiveObject
```
To be used as an additional base class in IComponentContainer implementations to add fuctionality for activating and deactivating the container and its children.

Note: This class is abstract. It assumes any derived class declares the attributes below at the class or instance level (with or without \_\_slots\_\_):

# Attributes:

\_active (int): A integer that keeps track of the number of active children stored under this container.

```
_decrement_active()
```
This method must be called any time an active is child removed or any time an existing child's active status changes from True to False.

**\_increment\_active**()

This method must be called any time a new active child is added or any time an existing child's active status changes from False to True.

# **activate**(*\_from\_parent\_=False*)

Activate this container. All children of this container will be activated and the active flag on all ancestors of this container will be set to True.

# **active**

The active status of this container.

```
deactivate(_from_parent_=False)
     Deactivate this container and all of its children.
```

```
class pyomo.core.kernel.component_interface._ActiveComponentMixin
    Bases: pyomo.core.kernel.component_interface.IActiveObject
```
To be used as an additional base class in IComponent implementations to add fuctionality for activating and deactivating the component.

Any container that stores implementations of this type should use \_ActiveComponentContainerMixin as a base class.

This class is abstract. It assumes any derived class declares the attributes below at the class or instance level (with or without \_\_slots\_\_):

## **\_active**

*bool* – A boolean indicating whethor or not this component is active.

**activate**(*\_from\_parent\_=False*) Activate this component.

# **active**

The active status of this container.

**deactivate**(*\_from\_parent\_=False*) Deactivate this component.

class pyomo.core.kernel.component\_interface.**\_SimpleContainerMixin**

Bases: object

A partial implementation of the IComponentContainer interface for implementations that store a single component category.

Complete implementations need to set the \_ctype property at the class level and declare the remaining required abstract properties of the IComponentContainer base class.

Note that this implementation allows nested storage of other  $IComponentContainer$  implementations that are defined with the same ctype.

```
_prepare_for_add(obj)
```
This method must be called any time a new child is inserted into this container.

```
_prepare_for_delete(obj)
```
This method must be called any time a new child is removed from this container.

## **components**(*active=None*, *return\_key=False*)

Generates an efficient traversal of all components stored under this container. Components are leaf nodes in a storage tree (not containers themselves, except for blocks).

# Parameters

- **active** (True/None) Set to True to indicate that only active objects should be included. The default value of None indicates that all components (including those that have been deactivated) should be included. *Note*: This flag is ignored for any objects that do not have an active flag.
- **return** key  $(bood)$  Set to True to indicate that the return type should be a 2-tuple consisting of the local storage key of the object within its parent and the object itself. By default, only the objects are returned.

Returns iterator of objects or (key,object) tuples

**generate\_names**(*active=None*, *descend\_into=True*, *convert=<type 'str'>*, *prefix=''*)

Generate a container of fully qualified names (up to this container) for objects stored under this container.

# **Parameters**

- **active** (True/None) Set to True to indicate that only active components should be included. The default value of None indicates that all components (including those that have been deactivated) should be included. *Note*: This flag is ignored for any objects that do not have an active flag.
- **descend\_into** (bool) Indicates whether or not to include subcomponents of any container objects that are not components. Default is True.
- **convert** (*function*) A function that converts a storage key into a string representation. Default is str.
- **prefix**  $(str) A$  string to prefix names with.

Returns A component map that behaves as a dictionary mapping component objects to names.

# **postorder\_traversal**(*active=None*, *return\_key=False*, *root\_key=None*)

Generates a postorder traversal of the storage tree.

# **Parameters**

- **active** (True/None) Set to True to indicate that only active objects should be included. The default value of None indicates that all components (including those that have been deactivated) should be included. *Note*: This flag is ignored for any objects that do not have an active flag.
- **return** key  $(bool)$  Set to True to indicate that the return type should be a 2-tuple consisting of the local storage key of the object within its parent and the object itself. By default, only the objects are returned.
- **root key** The key to return with this object. Ignored when return key is False.

Returns iterator of objects or (key,object) tuples

**preorder\_traversal**(*active=None*, *return\_key=False*, *root\_key=None*)

Generates a preorder traversal of the storage tree.

# Parameters

- **active** (True/None) Set to True to indicate that only active objects should be included. The default value of None indicates that all components (including those that have been deactivated) should be included. *Note*: This flag is ignored for any objects that do not have an active flag.
- **return\_key** (bool) Set to True to indicate that the return type should be a 2-tuple consisting of the local storage key of the object within its parent and the object itself. By default, only the objects are returned.

• **root key** – The key to return with this object. Ignored when return key is False.

Returns iterator of objects or (key,object) tuples

**preorder\_visit**(*visit*, *active=None*, *include\_key=False*, *root\_key=None*) Visits each node in the storage tree using a preorder traversal.

# Parameters

- **visit** A function that is called on each node in the storage tree. When the include\_key keyword is False, the function signature should be *visit(node) -> [True|False]*. When the include\_key keyword is True, the function signature should be *visit(key,node) -> [True|False]*. When the return value of the function evaluates to to True, this indicates that the traversal should continue with the children of the current node; otherwise, the traversal does not go below the current node.
- **active** (True/None) Set to True to indicate that only active objects should be included. The default value of None indicates that all components (including those that have been deactivated) should be included. *Note*: This flag is ignored for any objects that do not have an active flag.
- **include\_key** (bool) Set to True to indicate that 2 arguments should be passed to the visit function, with the first being the local storage key of the object within its parent and the second being the object itself. By default, only the objects are passed to the function.
- **root key** The key to pass with this object. Ignored when include key is False.

Container Interfaces:

# **Blocks**

```
class pyomo.core.kernel.component_block.IBlockStorage
```
Bases: [pyomo.core.kernel.component\\_interface.IComponent](#page-17-0), [pyomo.core.](#page-18-0) [kernel.component\\_interface.IComponentContainer](#page-18-0), [pyomo.core.kernel.](#page-18-1) [component\\_interface.\\_ActiveComponentContainerMixin](#page-18-1)

A container that stores multiple types.

This class is abstract, but it partially implements the ICategorizedObject interface by defining the following attributes:

# **\_is\_component**

True

# **\_is\_container**

True

# **activate**(*\_from\_parent\_=False*)

Activate this container. All children of this container will be activated and the active flag on all ancestors of this container will be set to True.

```
active
```
The active status of this container.

```
child(*args, **kwds)
```
Returns a child of this container given a storage key.

```
child_key(*args, **kwds)
```
Returns the lookup key associated with a child of this container.

**clone**()

Clones this block. Returns a new block with whose parent pointer is set to None. Any components encountered that are descendents of this block will be deepcopied, otherwise a reference to the original component is retained.

# **deactivate**(*\_from\_parent\_=False*)

Deactivate this container and all of its children.

**getname**(*fully\_qualified=False*, *name\_buffer={}*, *convert=<type 'str'>*) Dynamically generates a name for this object.

#### Parameters

- **fully\_qualified** (bool) Generate a full name by iterating through all anscestor containers. Default is False.
- **convert** (*function*) A function that converts a storage key into a string representation. Default is the built-in function str.

Returns If a parent exists, this method returns a string representing the name of the object in the context of its parent; otherwise (if no parent exists), this method returns None.

Warning: Name generation can be slow. See the generate\_names method, found on most containers, for a way to generate a static set of component names.

#### **local\_name**

The object's local name within the context of its parent. Alias for *obj.getname(fully\_qualified=False)*.

Warning: Name generation can be slow. See the generate\_names method, found on most containers, for a way to generate a static set of component names.

#### **name**

The object's fully qualified name. Alias for *obj.getname(fully\_qualified=True)*.

Warning: Name generation can be slow. See the generate\_names method, found on most containers, for a way to generate a static set of component names.

### **parent**

The object's parent

## **parent\_block**

The first ancestor block above this object

**postorder\_traversal**(*\*args*, *\*\*kwds*)

A generator over all descendents in postfix order.

# **preorder\_traversal**(*\*args*, *\*\*kwds*)

A generator over all descendents in prefix order.

**preorder\_visit**(*\*args*, *\*\*kwds*)

Visit all descendents in prefix order.

# **root\_block**

The root storage block above this object

#### class pyomo.core.kernel.component\_block.**block**

Bases: pyomo.core.kernel.component\_block.\_block\_base, [pyomo.core.kernel.](#page-21-0) [component\\_block.IBlockStorage](#page-21-0)

An implementation of the [IBlockStorage](#page-21-0) interface.

**activate**(*shallow=True*, *descend\_into=False*, *\_from\_parent\_=False*) Activates this block.

#### Parameters

- **shallow** (bool) If False, all children of the block will be activated. By default, the active status of children are not changed.
- **descend\_into** (bool) Indicates whether or not to perform the same action on subblocks. The default is False, as a shallow operation on the top-level block is sufficient.

# **active**

The active status of this container.

# **blocks**(*active=None*, *descend\_into=True*)

Generates a traversal of all blocks associated with this one (including itself). This method yields identical behavior to calling the components() method with ctype=Block, except that this block is included (as the first item in the generator).

# **child**(*key*)

Get the child object associated with a given storage key for this container.

**Raises**  $KeyError - if the argument is not a storage key for any children of this container$ 

## **child\_key**(*child*)

Get the lookup key associated with a child of this container.

**Raises** ValueError – if the argument is not a child of this container

#### **children**(*ctype=<object object>*, *return\_key=False*) Iterate over the children of this block.

#### **Parameters**

- **ctype** Indicate the type of children to iterate over. The default value indicates that all types should be included.
- **return\_key** (bool) Set to True to indicate that the return type should be a 2-tuple consisting of the child storage key and the child object. By default, only the child objects are returned.

Returns iterator of objects or (key,object) tuples

#### **clone**()

Clones this block. Returns a new block with whose parent pointer is set to None. Any components encountered that are descendents of this block will be deepcopied, otherwise a reference to the original component is retained.

#### **collect\_ctypes**(*active=None*, *descend\_into=True*)

Count all object category types stored on or under this block.

# **Parameters**

• **active** (True/None) – Set to True to indicate that only active categorized objects should be counted. The default value of None indicates that all categorized objects (including those that have been deactivated) should be counted. *Note*: This flag is ignored for any objects that do not have an active flag.

• **descend into** (bool) – Indicates whether or not category types should be counted on sub-blocks. Default is True.

Returns set of category types

**components**(*ctype=<object object>*, *active=None*, *return\_key=False*, *descend\_into=True*)

Generates an efficient traversal of all components stored under this block. Components are leaf nodes in a storage tree (not containers themselves, except for blocks).

#### Parameters

- **ctype** Indicate the type of components to include. The default value indicates that all types should be included.
- **active** (True/None) Set to True to indicate that only active objects should be included. The default value of None indicates that all components (including those that have been deactivated) should be included. *Note*: This flag is ignored for any objects that do not have an active flag.
- **return\_key** (bool) Set to True to indicate that the return type should be a 2-tuple consisting of the local storage key of the object within its parent and the object itself. By default, only the objects are returned.
- **descend into** (bool) Indicates whether or not to include components on subblocks. Default is True.

Returns iterator of objects or (key,object) tuples

**deactivate**(*shallow=True*, *descend\_into=False*, *\_from\_parent\_=False*) Deactivates this block.

#### **Parameters**

- **shallow** (bool) If False, all children of the block will be deactivated. By default, the active status of children are not changed, but they become effectively inactive for anything above this block.
- **descend into** (bool) Indicates whether or not to perform the same action on subblocks. The default is False, as a shallow operation on the top-level block is sufficient.

**generate\_names**(*ctype=<object object>*, *active=None*, *descend\_into=True*, *convert=<type 'str'>*,

*prefix=''*)

Generate a container of fully qualified names (up to this block) for objects stored under this block.

This function is useful in situations where names are used often, but they do not need to be dynamically regenerated each time.

### Parameters

- **ctype** Indicate the type of components to include. The default value indicates that all types should be included.
- **active** (True/None) Set to True to indicate that only active components should be included. The default value of None indicates that all components (including those that have been deactivated) should be included. *Note*: This flag is ignored for any objects that do not have an active flag.
- **descend\_into** (bool) Indicates whether or not to include components on subblocks. Default is True.
- **convert** (*function*) A function that converts a storage key into a string representation. Default is str.
- **prefix**  $(str)$  A string to prefix names with.

Returns A component map that behaves as a dictionary mapping component objects to names.

**getname**(*fully\_qualified=False*, *name\_buffer={}*, *convert=<type 'str'>*) Dynamically generates a name for this object.

# Parameters

- **fully** qualified  $(bool)$  Generate a full name by iterating through all anscestor containers. Default is False.
- **convert** (*function*) A function that converts a storage key into a string representation. Default is the built-in function str.

Returns If a parent exists, this method returns a string representing the name of the object in the context of its parent; otherwise (if no parent exists), this method returns None.

Warning: Name generation can be slow. See the generate\_names method, found on most containers, for a way to generate a static set of component names.

**load\_solution**(*solution*, *allow\_consistent\_values\_for\_fixed\_vars=False*, *comparison\_tolerance\_for\_fixed\_vars=1e-05*) Load a solution.

## Parameters

- **solution** A pyomo.opt.Solution object with a symbol map. Optionally, the solution can be tagged with a default variable value (e.g., 0) that will be applied to those variables in the symbol map that do not have a value in the solution.
- **allow\_consistent\_values\_for\_fixed\_vars** Indicates whether a solution can specify consistent values for variables that are fixed.
- **comparison\_tolerance\_for\_fixed\_vars** The tolerance used to define whether or not a value in the solution is consistent with the value of a fixed variable.

# **local\_name**

The object's local name within the context of its parent. Alias for *obj.getname(fully\_qualified=False)*.

Warning: Name generation can be slow. See the generate\_names method, found on most containers, for a way to generate a static set of component names.

## **name**

The object's fully qualified name. Alias for *obj.getname(fully\_qualified=True)*.

Warning: Name generation can be slow. See the generate\_names method, found on most containers, for a way to generate a static set of component names.

# **parent**

The object's parent

## **parent\_block**

The first ancestor block above this object

**postorder\_traversal**(*ctype=<object object>*, *active=None*, *include\_all\_parents=True*, *return\_key=False*, *root\_key=None*)

Generates a postorder traversal of the storage tree. This includes all components and all component containers (optionally) matching the requested type.

# Parameters

- **ctype** Indicate the type of components to include. The default value indicates that all types should be included.
- **active** (True/None) Set to True to indicate that only active objects should be included. The default value of None indicates that all components (including those that have been deactivated) should be included. *Note*: This flag is ignored for any objects that do not have an active flag.
- **include\_all\_parents** (bool) Indicates if all parent containers (such as blocks and simple block containers) should be included in the traversal even when the ctype keyword is set to something that is not Block. Default is True.
- **return\_key** (bool) Set to True to indicate that the return type should be a 2-tuple consisting of the local storage key of the object within its parent and the object itself. By default, only the objects are returned.
- **root\_key** The key to return with this object. Ignored when return\_key is False.

Returns iterator of objects or (key,object) tuples

**preorder\_traversal**(*ctype=<object object>*, *active=None*, *include\_all\_parents=True*, *return\_key=False*, *root\_key=None*)

Generates a preorder traversal of the storage tree. This includes all components and all component containers (optionally) matching the requested type.

# **Parameters**

- **ctype** Indicate the type of components to include. The default value indicates that all types should be included.
- **active** (True/None) Set to True to indicate that only active objects should be included. The default value of None indicates that all components (including those that have been deactivated) should be included. *Note*: This flag is ignored for any objects that do not have an active flag.
- **include\_all\_parents** (bool) Indicates if all parent containers (such as blocks and simple block containers) should be included in the traversal even when the ctype keyword is set to something that is not Block. Default is True.
- **return** key  $(bool)$  Set to True to indicate that the return type should be a 2-tuple consisting of the local storage key of the object within its parent and the object itself. By default, only the objects are returned.
- **root\_key** The key to return with this object. Ignored when return\_key is False.

Returns iterator of objects or (key,object) tuples

**preorder\_visit**(*visit*, *ctype=<object object>*, *active=None*, *include\_all\_parents=True*, *include\_key=False*, *root\_key=None*)

Visits each node in the storage tree using a preorder traversal. This includes all components and all component containers (optionally) matching the requested type.

# Parameters

• **visit** – A function that is called on each node in the storage tree. When the include\_key keyword is False, the function signature should be *visit(node) -> [True|False]*. When the include\_key keyword is True, the function signature should be *visit(key,node) -> [True|False]*. When the return value of the function evaluates to to

True, this indicates that the traversal should continue with the children of the current node; otherwise, the traversal does not go below the current node.

- **ctype** Indicate the type of components to include. The default value indicates that all types should be included.
- **active** (True/None) Set to True to indicate that only active objects should be included. The default value of None indicates that all components (including those that have been deactivated) should be included. *Note*: This flag is ignored for any objects that do not have an active flag.
- **include\_all\_parents** (bool) Indicates if all parent containers (such as blocks and simple block containers) should be included in the traversal even when the  $ctype$ keyword is set to something that is not Block. Default is True.
- **include\_key** (bool) Set to True to indicate that 2 arguments should be passed to the visit function, with the first being the local storage key of the object within its parent and the second being the object itself. By default, only the objects are passed to the function.
- **root key** The key to pass with this object. Ignored when include key is False.

# **root\_block**

The root storage block above this object

**write**(*filename*, *format=None*, *\_solver\_capability=None*, *\_called\_by\_solver=False*, *\*\*kwds*) Write the model to a file, with a given format.

## **Parameters**

- **filename**  $(str)$  The name of the file to write.
- **format** The file format to use. If this is not specified, the file format will be inferred from the filename suffix.
- **\*\*kwds** Additional keyword options passed to the model writer.

## Returns a SymbolMap

```
class pyomo.core.kernel.component_block.block_dict(*args, **kwds)
```
Bases: [pyomo.core.kernel.component\\_dict.ComponentDict](#page-48-0), [pyomo.core.kernel.](#page-18-1) component interface. ActiveComponentContainerMixin

A dict-style container for blocks.

## **activate**(*\_from\_parent\_=False*)

Activate this container. All children of this container will be activated and the active flag on all ancestors of this container will be set to True.

# **active**

The active status of this container.

# **child**(*key*)

Get the child object associated with a given storage key for this container.

**Raises**  $KeyError - if the argument is not a storage key for any children of this container$ 

# **child\_key**(*child*)

Get the lookup key associated with a child of this container.

**Raises** ValueError – if the argument is not a child of this container

# **children**(*return\_key=False*)

Iterate over the children of this container.

**Parameters return key**  $(bool)$  – Set to True to indicate that the return type should be a 2-tuple consisting of the child storage key and the child object. By default, only the child objects are returned.

Returns iterator of objects or (key,object) tuples

**clear**()  $\rightarrow$  None. Remove all items from D.

```
components(active=None, return_key=False)
```
Generates an efficient traversal of all components stored under this container. Components are leaf nodes in a storage tree (not containers themselves, except for blocks).

# Parameters

- **active** (True/None) Set to True to indicate that only active objects should be included. The default value of None indicates that all components (including those that have been deactivated) should be included. *Note*: This flag is ignored for any objects that do not have an active flag.
- **return\_key** (bool) Set to True to indicate that the return type should be a 2-tuple consisting of the local storage key of the object within its parent and the object itself. By default, only the objects are returned.

Returns iterator of objects or (key,object) tuples

# **deactivate**(*\_from\_parent\_=False*)

Deactivate this container and all of its children.

**generate\_names**(*active=None*, *descend\_into=True*, *convert=<type 'str'>*, *prefix=''*)

Generate a container of fully qualified names (up to this container) for objects stored under this container.

#### Parameters

- **active** (True/None) Set to True to indicate that only active components should be included. The default value of None indicates that all components (including those that have been deactivated) should be included. *Note*: This flag is ignored for any objects that do not have an active flag.
- **descend\_into** (bool) Indicates whether or not to include subcomponents of any container objects that are not components. Default is True.
- **convert** (*function*) A function that converts a storage key into a string representation. Default is str.
- **prefix**  $(str)$  A string to prefix names with.

Returns A component map that behaves as a dictionary mapping component objects to names.

**get**  $(k, d)$   $\rightarrow$  D[k] if k in D, else d. d defaults to None.

**getname**(*fully\_qualified=False*, *name\_buffer={}*, *convert=<type 'str'>*) Dynamically generates a name for this object.

# Parameters

- **fully\_qualified** (bool) Generate a full name by iterating through all anscestor containers. Default is False.
- **convert** (*function*) A function that converts a storage key into a string representation. Default is the built-in function str.
- Returns If a parent exists, this method returns a string representing the name of the object in the context of its parent; otherwise (if no parent exists), this method returns None.

Warning: Name generation can be slow. See the generate\_names method, found on most containers, for a way to generate a static set of component names.

**items** ()  $\rightarrow$  list of D's (key, value) pairs, as 2-tuples

**iteritems** ()  $\rightarrow$  an iterator over the (key, value) items of D

 $iterkeys() \rightarrow an iterator over the keys of D$ 

**itervalues** ()  $\rightarrow$  an iterator over the values of D

**keys** ()  $\rightarrow$  list of D's keys

# **local\_name**

The object's local name within the context of its parent. Alias for *obj.getname(fully\_qualified=False)*.

Warning: Name generation can be slow. See the generate\_names method, found on most containers, for a way to generate a static set of component names.

## **name**

The object's fully qualified name. Alias for *obj.getname(fully\_qualified=True)*.

Warning: Name generation can be slow. See the generate\_names method, found on most containers, for a way to generate a static set of component names.

# **parent**

The object's parent

## **parent\_block**

The first ancestor block above this object

**pop**  $(k, d) \rightarrow v$ , remove specified key and return the corresponding value. If key is not found, d is returned if given, otherwise KeyError is raised.

**popitem** ()  $\rightarrow$  (k, v), remove and return some (key, value) pair as a 2-tuple; but raise KeyError if D is empty.

**postorder\_traversal**(*active=None*, *return\_key=False*, *root\_key=None*) Generates a postorder traversal of the storage tree.

## Parameters

- **active** (True/None) Set to True to indicate that only active objects should be included. The default value of None indicates that all components (including those that have been deactivated) should be included. *Note*: This flag is ignored for any objects that do not have an active flag.
- **return\_key** (bool) Set to True to indicate that the return type should be a 2-tuple consisting of the local storage key of the object within its parent and the object itself. By default, only the objects are returned.
- **root\_key** The key to return with this object. Ignored when return\_key is False.

Returns iterator of objects or (key,object) tuples

**preorder\_traversal**(*active=None*, *return\_key=False*, *root\_key=None*) Generates a preorder traversal of the storage tree.

# Parameters

- **active** (True/None) Set to True to indicate that only active objects should be included. The default value of None indicates that all components (including those that have been deactivated) should be included. *Note*: This flag is ignored for any objects that do not have an active flag.
- **return** key  $(bood)$  Set to True to indicate that the return type should be a 2-tuple consisting of the local storage key of the object within its parent and the object itself. By default, only the objects are returned.
- **root\_key** The key to return with this object. Ignored when return\_key is False.

Returns iterator of objects or (key,object) tuples

**preorder\_visit**(*visit*, *active=None*, *include\_key=False*, *root\_key=None*) Visits each node in the storage tree using a preorder traversal.

## **Parameters**

- **visit** A function that is called on each node in the storage tree. When the include\_key keyword is False, the function signature should be *visit(node) -> [True|False]*. When the include\_key keyword is True, the function signature should be *visit(key,node) -> [True|False]*. When the return value of the function evaluates to to True, this indicates that the traversal should continue with the children of the current node; otherwise, the traversal does not go below the current node.
- **active** (True/None) Set to True to indicate that only active objects should be included. The default value of None indicates that all components (including those that have been deactivated) should be included. *Note*: This flag is ignored for any objects that do not have an active flag.
- **include\_key** (bool) Set to True to indicate that 2 arguments should be passed to the visit function, with the first being the local storage key of the object within its parent and the second being the object itself. By default, only the objects are passed to the function.
- **root\_key** The key to pass with this object. Ignored when include\_key is False.

# **root\_block**

The root storage block above this object

**setdefault**  $(k, d]$   $\rightarrow$  D.get(k,d), also set D[k]=d if k not in D

**update** ( $|E|$ , \*\*F)  $\rightarrow$  None. Update D from mapping/iterable E and F.

If E present and has a .keys() method, does: for k in E:  $D[k] = E[k]$  If E present and lacks .keys() method, does: for  $(k, v)$  in E:  $D[k] = v$  In either case, this is followed by: for k, v in F.items():  $D[k] = v$ 

**values** ()  $\rightarrow$  list of D's values

```
class pyomo.core.kernel.component_block.block_list(*args, **kwds)
    Bases: pyomo.core.kernel.component_list.ComponentList, pyomo.core.kernel.
    component_interface._ActiveComponentContainerMixin
```
A list-style container for blocks.

#### **activate**(*\_from\_parent\_=False*)

Activate this container. All children of this container will be activated and the active flag on all ancestors of this container will be set to True.

#### **active**

The active status of this container.

# **append**(*value*)

S.append(object) – append object to the end of the sequence

# **child**(*key*)

Get the child object associated with a given storage key for this container.

**Raises** KeyError – if the argument is not a storage key for any children of this container

# **child\_key**(*child*)

Get the lookup key associated with a child of this container.

**Raises** ValueError – if the argument is not a child of this container

# **children**(*return\_key=False*)

Iterate over the children of this container.

**Parameters return\_key** (bool) – Set to True to indicate that the return type should be a 2-tuple consisting of the child storage key and the child object. By default, only the child objects are returned.

Returns iterator of objects or (key,object) tuples

# **components**(*active=None*, *return\_key=False*)

Generates an efficient traversal of all components stored under this container. Components are leaf nodes in a storage tree (not containers themselves, except for blocks).

# **Parameters**

- **active** (True/None) Set to True to indicate that only active objects should be included. The default value of None indicates that all components (including those that have been deactivated) should be included. *Note*: This flag is ignored for any objects that do not have an active flag.
- **return\_key** (bool) Set to True to indicate that the return type should be a 2-tuple consisting of the local storage key of the object within its parent and the object itself. By default, only the objects are returned.

Returns iterator of objects or (key,object) tuples

**count** (*value*)  $\rightarrow$  integer – return number of occurrences of value

## **deactivate**(*\_from\_parent\_=False*)

Deactivate this container and all of its children.

## **extend**(*values*)

S.extend(iterable) – extend sequence by appending elements from the iterable

**generate\_names**(*active=None*, *descend\_into=True*, *convert=<type 'str'>*, *prefix=''*)

Generate a container of fully qualified names (up to this container) for objects stored under this container.

## Parameters

- **active** (True/None) Set to True to indicate that only active components should be included. The default value of None indicates that all components (including those that have been deactivated) should be included. *Note*: This flag is ignored for any objects that do not have an active flag.
- **descend into** (bool) Indicates whether or not to include subcomponents of any container objects that are not components. Default is True.
- **convert** (*function*) A function that converts a storage key into a string representation. Default is str.
- **prefix**  $(str)$  A string to prefix names with.

Returns A component map that behaves as a dictionary mapping component objects to names.

**getname**(*fully\_qualified=False*, *name\_buffer={}*, *convert=<type 'str'>*)

Dynamically generates a name for this object.

# Parameters

- **fully** qualified  $(boo1)$  Generate a full name by iterating through all anscestor containers. Default is False.
- **convert** (*function*) A function that converts a storage key into a string representation. Default is the built-in function str.

Returns If a parent exists, this method returns a string representing the name of the object in the context of its parent; otherwise (if no parent exists), this method returns None.

Warning: Name generation can be slow. See the generate\_names method, found on most containers, for a way to generate a static set of component names.

**index** (*value*], *start*], *stop*  $| \cdot |$   $\rangle \rightarrow$  integer – return first index of value. Raises ValueError if the value is not present.

# **insert**(*i*, *item*)

S.insert(index, object) – insert object before index

# **local\_name**

The object's local name within the context of its parent. Alias for *obj.getname(fully\_qualified=False)*.

Warning: Name generation can be slow. See the generate\_names method, found on most containers, for a way to generate a static set of component names.

#### **name**

The object's fully qualified name. Alias for *obj.getname(fully\_qualified=True)*.

Warning: Name generation can be slow. See the generate\_names method, found on most containers, for a way to generate a static set of component names.

## **parent**

The object's parent

# **parent\_block**

The first ancestor block above this object

**pop** ( $|index|$ )  $\rightarrow$  item – remove and return item at index (default last). Raise IndexError if list is empty or index is out of range.

**postorder\_traversal**(*active=None*, *return\_key=False*, *root\_key=None*) Generates a postorder traversal of the storage tree.

#### Parameters

• **active** (True/None) – Set to True to indicate that only active objects should be included. The default value of None indicates that all components (including those that have been deactivated) should be included. *Note*: This flag is ignored for any objects that do not have an active flag.

- **return** key  $(bool)$  Set to True to indicate that the return type should be a 2-tuple consisting of the local storage key of the object within its parent and the object itself. By default, only the objects are returned.
- **root\_key** The key to return with this object. Ignored when return\_key is False.

Returns iterator of objects or (key,object) tuples

**preorder\_traversal**(*active=None*, *return\_key=False*, *root\_key=None*) Generates a preorder traversal of the storage tree.

# Parameters

- **active** (True/None) Set to True to indicate that only active objects should be included. The default value of None indicates that all components (including those that have been deactivated) should be included. *Note*: This flag is ignored for any objects that do not have an active flag.
- **return\_key** (bool) Set to True to indicate that the return type should be a 2-tuple consisting of the local storage key of the object within its parent and the object itself. By default, only the objects are returned.
- **root\_key** The key to return with this object. Ignored when return\_key is False.

Returns iterator of objects or (key,object) tuples

**preorder\_visit**(*visit*, *active=None*, *include\_key=False*, *root\_key=None*)

Visits each node in the storage tree using a preorder traversal.

# **Parameters**

- **visit** A function that is called on each node in the storage tree. When the include\_key keyword is False, the function signature should be *visit(node) -> [True|False]*. When the include\_key keyword is True, the function signature should be *visit(key,node) -> [True|False]*. When the return value of the function evaluates to to True, this indicates that the traversal should continue with the children of the current node; otherwise, the traversal does not go below the current node.
- **active** (True/None) Set to True to indicate that only active objects should be included. The default value of None indicates that all components (including those that have been deactivated) should be included. *Note*: This flag is ignored for any objects that do not have an active flag.
- **include\_key** (bool) Set to True to indicate that 2 arguments should be passed to the visit function, with the first being the local storage key of the object within its parent and the second being the object itself. By default, only the objects are passed to the function.
- **root\_key** The key to pass with this object. Ignored when include\_key is False.

# **remove**(*value*)

S.remove(value) – remove first occurrence of value. Raise ValueError if the value is not present.

# **reverse**()

S.reverse() – reverse *IN PLACE*

## **root\_block**

The root storage block above this object

```
class pyomo.core.kernel.component_block.block_tuple(*args, **kwds)
```
Bases: [pyomo.core.kernel.component\\_tuple.ComponentTuple](#page-41-0), [pyomo.core.kernel.](#page-18-1) [component\\_interface.\\_ActiveComponentContainerMixin](#page-18-1)

A tuple-style container for blocks.

# **activate**(*\_from\_parent\_=False*)

Activate this container. All children of this container will be activated and the active flag on all ancestors of this container will be set to True.

# **active**

The active status of this container.

### **child**(*key*)

Get the child object associated with a given storage key for this container.

**Raises**  $KeyError - if the argument is not a storage key for any children of this container$ 

## **child\_key**(*child*)

Get the lookup key associated with a child of this container.

**Raises** ValueError – if the argument is not a child of this container

# **children**(*return\_key=False*)

Iterate over the children of this container.

**Parameters return\_key** (bool) – Set to True to indicate that the return type should be a 2-tuple consisting of the child storage key and the child object. By default, only the child objects are returned.

Returns iterator of objects or (key,object) tuples

# **components**(*active=None*, *return\_key=False*)

Generates an efficient traversal of all components stored under this container. Components are leaf nodes in a storage tree (not containers themselves, except for blocks).

# Parameters

- **active** (True/None) Set to True to indicate that only active objects should be included. The default value of None indicates that all components (including those that have been deactivated) should be included. *Note*: This flag is ignored for any objects that do not have an active flag.
- **return\_key** (bool) Set to True to indicate that the return type should be a 2-tuple consisting of the local storage key of the object within its parent and the object itself. By default, only the objects are returned.

Returns iterator of objects or (key,object) tuples

**count** (*value*)  $\rightarrow$  integer – return number of occurrences of value

# **deactivate**(*\_from\_parent\_=False*)

Deactivate this container and all of its children.

**generate\_names**(*active=None*, *descend\_into=True*, *convert=<type 'str'>*, *prefix=''*)

Generate a container of fully qualified names (up to this container) for objects stored under this container.

#### Parameters

- **active** (True/None) Set to True to indicate that only active components should be included. The default value of None indicates that all components (including those that have been deactivated) should be included. *Note*: This flag is ignored for any objects that do not have an active flag.
- **descend\_into** (bool) Indicates whether or not to include subcomponents of any container objects that are not components. Default is True.
- **convert** (*function*) A function that converts a storage key into a string representation. Default is str.
- **prefix**  $(str)$  A string to prefix names with.

Returns A component map that behaves as a dictionary mapping component objects to names.

**getname**(*fully\_qualified=False*, *name\_buffer={}*, *convert=<type 'str'>*) Dynamically generates a name for this object.

# Parameters

- **fully\_qualified** (bool) Generate a full name by iterating through all anscestor containers. Default is False.
- **convert** (*function*) A function that converts a storage key into a string representation. Default is the built-in function str.
- Returns If a parent exists, this method returns a string representing the name of the object in the context of its parent; otherwise (if no parent exists), this method returns None.

Warning: Name generation can be slow. See the generate\_names method, found on most containers, for a way to generate a static set of component names.

**index** (*value*], *start*], *stop*  $\vert \vert$ )  $\rightarrow$  integer – return first index of value.

Raises ValueError if the value is not present.

# **local\_name**

The object's local name within the context of its parent. Alias for *obj.getname(fully\_qualified=False)*.

**Warning:** Name generation can be slow. See the generate names method, found on most containers, for a way to generate a static set of component names.

#### **name**

The object's fully qualified name. Alias for *obj.getname(fully\_qualified=True)*.

**Warning:** Name generation can be slow. See the generate names method, found on most containers, for a way to generate a static set of component names.

#### **parent**

The object's parent

# **parent\_block**

The first ancestor block above this object

**postorder\_traversal**(*active=None*, *return\_key=False*, *root\_key=None*) Generates a postorder traversal of the storage tree.

## Parameters

• **active** (True/None) – Set to True to indicate that only active objects should be included. The default value of None indicates that all components (including those that have been deactivated) should be included. *Note*: This flag is ignored for any objects that do not have an active flag.
- **return** key  $(boo1)$  Set to True to indicate that the return type should be a 2-tuple consisting of the local storage key of the object within its parent and the object itself. By default, only the objects are returned.
- **root\_key** The key to return with this object. Ignored when return\_key is False.

Returns iterator of objects or (key,object) tuples

**preorder\_traversal**(*active=None*, *return\_key=False*, *root\_key=None*) Generates a preorder traversal of the storage tree.

### Parameters

- **active** (True/None) Set to True to indicate that only active objects should be included. The default value of None indicates that all components (including those that have been deactivated) should be included. *Note*: This flag is ignored for any objects that do not have an active flag.
- **return\_key** (bool) Set to True to indicate that the return type should be a 2-tuple consisting of the local storage key of the object within its parent and the object itself. By default, only the objects are returned.
- **root\_key** The key to return with this object. Ignored when return\_key is False.

Returns iterator of objects or (key,object) tuples

**preorder\_visit**(*visit*, *active=None*, *include\_key=False*, *root\_key=None*)

Visits each node in the storage tree using a preorder traversal.

### Parameters

- **visit** A function that is called on each node in the storage tree. When the include\_key keyword is False, the function signature should be *visit(node) -> [True|False]*. When the include\_key keyword is True, the function signature should be *visit(key,node) -> [True|False]*. When the return value of the function evaluates to to True, this indicates that the traversal should continue with the children of the current node; otherwise, the traversal does not go below the current node.
- **active** (True/None) Set to True to indicate that only active objects should be included. The default value of None indicates that all components (including those that have been deactivated) should be included. *Note*: This flag is ignored for any objects that do not have an active flag.
- **include\_key** (bool) Set to True to indicate that 2 arguments should be passed to the visit function, with the first being the local storage key of the object within its parent and the second being the object itself. By default, only the objects are passed to the function.
- **root\_key** The key to pass with this object. Ignored when include\_key is False.

### **root\_block**

The root storage block above this object

<span id="page-36-0"></span>class pyomo.core.kernel.component\_block.**tiny\_block** Bases: pyomo.core.kernel.component\_block.\_block\_base, [pyomo.core.kernel.](#page-21-0) [component\\_block.IBlockStorage](#page-21-0)

A memory efficient block for storing a small number of child components.

**activate**(*shallow=True*, *descend\_into=False*, *\_from\_parent\_=False*) Activates this block.

- **shallow**  $(boo1) \text{If } F \geq 0$ , all children of the block will be activated. By default, the active status of children are not changed.
- **descend\_into** (bool) Indicates whether or not to perform the same action on subblocks. The default is False, as a shallow operation on the top-level block is sufficient.

# **active**

The active status of this container.

# **blocks**(*active=None*, *descend\_into=True*)

Generates a traversal of all blocks associated with this one (including itself). This method yields identical behavior to calling the components() method with ctype=Block, except that this block is included (as the first item in the generator).

# **child**(*key*)

Get the child object associated with a given storage key for this container.

**Raises**  $KeyError - if the argument is not a storage key for any children of this container$ 

### **child\_key**(*child*)

Get the lookup key associated with a child of this container.

**Raises** ValueError – if the argument is not a child of this container

### **children**(*ctype=<object object>*, *return\_key=False*)

Iterate over the children of this block.

# Parameters

- **ctype** Indicate the type of children to iterate over. The default value indicates that all types should be included.
- **return\_key** (bool) Set to True to indicate that the return type should be a 2-tuple consisting of the child storage key and the child object. By default, only the child objects are returned.

Returns iterator of objects or (key,object) tuples

# **clone**()

Clones this block. Returns a new block with whose parent pointer is set to None. Any components encountered that are descendents of this block will be deepcopied, otherwise a reference to the original component is retained.

# **collect\_ctypes**(*active=None*, *descend\_into=True*)

Count all object category types stored on or under this block.

# Parameters

- **active** (True/None) Set to True to indicate that only active categorized objects should be counted. The default value of None indicates that all categorized objects (including those that have been deactivated) should be counted. *Note*: This flag is ignored for any objects that do not have an active flag.
- **descend\_into** (bool) Indicates whether or not category types should be counted on sub-blocks. Default is True.

Returns set of category types

**components**(*ctype=<object object>*, *active=None*, *return\_key=False*, *descend\_into=True*)

Generates an efficient traversal of all components stored under this block. Components are leaf nodes in a storage tree (not containers themselves, except for blocks).

- **ctype** Indicate the type of components to include. The default value indicates that all types should be included.
- **active** (True/None) Set to True to indicate that only active objects should be included. The default value of None indicates that all components (including those that have been deactivated) should be included. *Note*: This flag is ignored for any objects that do not have an active flag.
- **return\_key** (bool) Set to True to indicate that the return type should be a 2-tuple consisting of the local storage key of the object within its parent and the object itself. By default, only the objects are returned.
- **descend\_into** (bool) Indicates whether or not to include components on subblocks. Default is True.

Returns iterator of objects or (key,object) tuples

**deactivate**(*shallow=True*, *descend\_into=False*, *\_from\_parent\_=False*) Deactivates this block.

### **Parameters**

- **shallow** (bool) If False, all children of the block will be deactivated. By default, the active status of children are not changed, but they become effectively inactive for anything above this block.
- **descend\_into** (bool) Indicates whether or not to perform the same action on subblocks. The default is False, as a shallow operation on the top-level block is sufficient.

**generate\_names**(*ctype=<object object>*, *active=None*, *descend\_into=True*, *convert=<type 'str'>*, *prefix=''*)

Generate a container of fully qualified names (up to this block) for objects stored under this block.

This function is useful in situations where names are used often, but they do not need to be dynamically regenerated each time.

### Parameters

- **ctype** Indicate the type of components to include. The default value indicates that all types should be included.
- **active** (True/None) Set to True to indicate that only active components should be included. The default value of None indicates that all components (including those that have been deactivated) should be included. *Note*: This flag is ignored for any objects that do not have an active flag.
- **descend\_into** (bool) Indicates whether or not to include components on subblocks. Default is True.
- **convert** (*function*) A function that converts a storage key into a string representation. Default is str.
- **prefix**  $(str)$  A string to prefix names with.

Returns A component map that behaves as a dictionary mapping component objects to names.

**getname**(*fully\_qualified=False*, *name\_buffer={}*, *convert=<type 'str'>*) Dynamically generates a name for this object.

### Parameters

• **fully** qualified  $(boo1)$  – Generate a full name by iterating through all anscestor containers. Default is False.

• **convert** (*function*) – A function that converts a storage key into a string representation. Default is the built-in function str.

Returns If a parent exists, this method returns a string representing the name of the object in the context of its parent; otherwise (if no parent exists), this method returns None.

Warning: Name generation can be slow. See the generate\_names method, found on most containers, for a way to generate a static set of component names.

**load\_solution**(*solution*, *allow\_consistent\_values\_for\_fixed\_vars=False*, *comparison\_tolerance\_for\_fixed\_vars=1e-05*)

Load a solution.

### **Parameters**

- **solution** A pyomo.opt.Solution object with a symbol map. Optionally, the solution can be tagged with a default variable value  $(e.g., 0)$  that will be applied to those variables in the symbol map that do not have a value in the solution.
- **allow\_consistent\_values\_for\_fixed\_vars** Indicates whether a solution can specify consistent values for variables that are fixed.
- **comparison\_tolerance\_for\_fixed\_vars** The tolerance used to define whether or not a value in the solution is consistent with the value of a fixed variable.

# **local\_name**

The object's local name within the context of its parent. Alias for *obj.getname(fully\_qualified=False)*.

Warning: Name generation can be slow. See the generate\_names method, found on most containers, for a way to generate a static set of component names.

### **name**

The object's fully qualified name. Alias for *obj.getname(fully\_qualified=True)*.

Warning: Name generation can be slow. See the generate\_names method, found on most containers, for a way to generate a static set of component names.

### **parent**

The object's parent

# **parent\_block**

The first ancestor block above this object

### **postorder\_traversal**(*ctype=<object object>*, *active=None*, *include\_all\_parents=True*, *return\_key=False*, *root\_key=None*)

Generates a postorder traversal of the storage tree. This includes all components and all component containers (optionally) matching the requested type.

- **ctype** Indicate the type of components to include. The default value indicates that all types should be included.
- **active** (True/None) Set to True to indicate that only active objects should be included. The default value of None indicates that all components (including those that

have been deactivated) should be included. *Note*: This flag is ignored for any objects that do not have an active flag.

- **include\_all\_parents** (bool) Indicates if all parent containers (such as blocks and simple block containers) should be included in the traversal even when the ctype keyword is set to something that is not Block. Default is True.
- **return** key  $(bood)$  Set to True to indicate that the return type should be a 2-tuple consisting of the local storage key of the object within its parent and the object itself. By default, only the objects are returned.
- **root\_key** The key to return with this object. Ignored when return\_key is False.

Returns iterator of objects or (key,object) tuples

### **preorder\_traversal**(*ctype=<object object>*, *active=None*, *include\_all\_parents=True*, *return\_key=False*, *root\_key=None*)

Generates a preorder traversal of the storage tree. This includes all components and all component containers (optionally) matching the requested type.

### Parameters

- **ctype** Indicate the type of components to include. The default value indicates that all types should be included.
- **active** (True/None) Set to True to indicate that only active objects should be included. The default value of None indicates that all components (including those that have been deactivated) should be included. *Note*: This flag is ignored for any objects that do not have an active flag.
- **include all parents** (bool) Indicates if all parent containers (such as blocks and simple block containers) should be included in the traversal even when the ctype keyword is set to something that is not Block. Default is True.
- **return\_key** (bool) Set to True to indicate that the return type should be a 2-tuple consisting of the local storage key of the object within its parent and the object itself. By default, only the objects are returned.
- **root key** The key to return with this object. Ignored when return key is False.

Returns iterator of objects or (key,object) tuples

**preorder\_visit**(*visit*, *ctype=<object object>*, *active=None*, *include\_all\_parents=True*, *include\_key=False*, *root\_key=None*)

Visits each node in the storage tree using a preorder traversal. This includes all components and all component containers (optionally) matching the requested type.

- **visit** A function that is called on each node in the storage tree. When the include\_key keyword is False, the function signature should be *visit(node) -> [True|False]*. When the include\_key keyword is True, the function signature should be *visit(key,node) -> [True|False]*. When the return value of the function evaluates to to True, this indicates that the traversal should continue with the children of the current node; otherwise, the traversal does not go below the current node.
- **ctype** Indicate the type of components to include. The default value indicates that all types should be included.
- **active** (True/None) Set to True to indicate that only active objects should be included. The default value of None indicates that all components (including those that have been deactivated) should be included. *Note*: This flag is ignored for any objects that do not have an active flag.
- **include all parents**  $(bood)$  Indicates if all parent containers (such as blocks and simple block containers) should be included in the traversal even when the ctype keyword is set to something that is not Block. Default is True.
- **include\_key** (bool) Set to True to indicate that 2 arguments should be passed to the visit function, with the first being the local storage key of the object within its parent and the second being the object itself. By default, only the objects are passed to the function.
- **root\_key** The key to pass with this object. Ignored when include\_key is False.

### **root\_block**

The root storage block above this object

**write**(*filename*, *format=None*, *\_solver\_capability=None*, *\_called\_by\_solver=False*, *\*\*kwds*) Write the model to a file, with a given format.

### **Parameters**

- **filename**  $(str)$  The name of the file to write.
- **format** The file format to use. If this is not specified, the file format will be inferred from the filename suffix.
- **\*\*kwds** Additional keyword options passed to the model writer.

Returns a SymbolMap

# **Tuple-like Object Storage**

<span id="page-41-0"></span>class pyomo.core.kernel.component\_tuple.**ComponentTuple**(*\*args*)

Bases: [pyomo.core.kernel.component\\_interface.\\_SimpleContainerMixin](#page-19-0), [pyomo.](#page-18-0) [core.kernel.component\\_interface.IComponentContainer](#page-18-0), \_abcoll.Sequence

A partial implementation of the IComponentContainer interface that presents tuple-like storage functionality.

Complete implementations need to set the ctype property at the class level, declare the remaining required abstract properties of the IComponentContainer base class, and declare a slot or attribute named \_data.

Note that this implementation allows nested storage of other IComponentContainer implementations that are defined with the same ctype.

```
__delattr__
    x.__delattr__('name') <==> del x.name
```
**\_\_format\_\_**()

default object formatter

**\_\_getattribute\_\_** x. getattribute  $(\text{'name'}) \leq =\text{~x.name}$ 

**\_\_hash\_\_**

```
__metaclass__
   alias of ABCMeta
```
**\_\_new**  $(S, \ldots) \rightarrow$  a new object with type S, a subtype of T

```
__reduce__()
    helper for pickle
```
**\_\_reduce\_ex\_\_**() helper for pickle **\_\_repr\_\_**

### **\_\_setattr\_\_**

x. \_\_setattr\_('name', value)  $\leq =>$  x.name = value

### $\_sizeof$   $() \rightarrow int$

size of object in memory, in bytes

## **\_\_str\_\_**()

Convert this object to a string by first attempting to generate its fully qualified name. If the object does not have a name (because it does not have a parent, then a string containing the class name is returned.

Warning: Name generation can be slow. See the generate\_names method, found on most containers, for a way to generate a static set of component names.

### **\_\_weakref\_\_**

list of weak references to the object (if defined)

# **child**(*key*)

Get the child object associated with a given storage key for this container.

**Raises** KeyError – if the argument is not a storage key for any children of this container

### **child\_key**(*child*)

Get the lookup key associated with a child of this container.

**Raises** ValueError – if the argument is not a child of this container

### **children**(*return\_key=False*)

Iterate over the children of this container.

**Parameters return\_key** (bool) – Set to True to indicate that the return type should be a 2-tuple consisting of the child storage key and the child object. By default, only the child objects are returned.

Returns iterator of objects or (key,object) tuples

#### **components**(*active=None*, *return\_key=False*)

Generates an efficient traversal of all components stored under this container. Components are leaf nodes in a storage tree (not containers themselves, except for blocks).

# Parameters

- **active** (True/None) Set to True to indicate that only active objects should be included. The default value of None indicates that all components (including those that have been deactivated) should be included. *Note*: This flag is ignored for any objects that do not have an active flag.
- **return** key  $(bool)$  Set to True to indicate that the return type should be a 2-tuple consisting of the local storage key of the object within its parent and the object itself. By default, only the objects are returned.

Returns iterator of objects or (key,object) tuples

**count** (*value*)  $\rightarrow$  integer – return number of occurrences of value

# **generate\_names**(*active=None*, *descend\_into=True*, *convert=<type 'str'>*, *prefix=''*)

Generate a container of fully qualified names (up to this container) for objects stored under this container.

- **active** (True/None) Set to True to indicate that only active components should be included. The default value of None indicates that all components (including those that have been deactivated) should be included. *Note*: This flag is ignored for any objects that do not have an active flag.
- **descend\_into** (bool) Indicates whether or not to include subcomponents of any container objects that are not components. Default is True.
- **convert** (*function*) A function that converts a storage key into a string representation. Default is str.
- **prefix**  $(str)$  A string to prefix names with.

Returns A component map that behaves as a dictionary mapping component objects to names.

**getname**(*fully\_qualified=False*, *name\_buffer={}*, *convert=<type 'str'>*) Dynamically generates a name for this object.

### Parameters

- **fully\_qualified** (bool) Generate a full name by iterating through all anscestor containers. Default is False.
- **convert** (*function*) A function that converts a storage key into a string representation. Default is the built-in function str.

Returns If a parent exists, this method returns a string representing the name of the object in the context of its parent; otherwise (if no parent exists), this method returns None.

Warning: Name generation can be slow. See the generate\_names method, found on most containers, for a way to generate a static set of component names.

**index** (*value*[, *start*[, *stop*]])  $\rightarrow$  integer – return first index of value. Raises ValueError if the value is not present.

### **local\_name**

The object's local name within the context of its parent. Alias for *obj.getname(fully\_qualified=False)*.

Warning: Name generation can be slow. See the generate\_names method, found on most containers, for a way to generate a static set of component names.

### **name**

The object's fully qualified name. Alias for *obj.getname(fully\_qualified=True)*.

**Warning:** Name generation can be slow. See the generate names method, found on most containers, for a way to generate a static set of component names.

### **parent**

The object's parent

### **parent\_block**

The first ancestor block above this object

**postorder\_traversal**(*active=None*, *return\_key=False*, *root\_key=None*) Generates a postorder traversal of the storage tree.

# Parameters

- **active** (True/None) Set to True to indicate that only active objects should be included. The default value of None indicates that all components (including those that have been deactivated) should be included. *Note*: This flag is ignored for any objects that do not have an active flag.
- **return** key  $(boo1)$  Set to True to indicate that the return type should be a 2-tuple consisting of the local storage key of the object within its parent and the object itself. By default, only the objects are returned.
- **root\_key** The key to return with this object. Ignored when return\_key is False.

Returns iterator of objects or (key,object) tuples

**preorder\_traversal**(*active=None*, *return\_key=False*, *root\_key=None*) Generates a preorder traversal of the storage tree.

# Parameters

- **active** (True/None) Set to True to indicate that only active objects should be included. The default value of None indicates that all components (including those that have been deactivated) should be included. *Note*: This flag is ignored for any objects that do not have an active flag.
- **return** key  $(boo1)$  Set to True to indicate that the return type should be a 2-tuple consisting of the local storage key of the object within its parent and the object itself. By default, only the objects are returned.
- **root\_key** The key to return with this object. Ignored when return\_key is False.

Returns iterator of objects or (key,object) tuples

**preorder\_visit**(*visit*, *active=None*, *include\_key=False*, *root\_key=None*)

Visits each node in the storage tree using a preorder traversal.

# **Parameters**

- **visit** A function that is called on each node in the storage tree. When the include\_key keyword is False, the function signature should be *visit(node) -> [True|False]*. When the include\_key keyword is True, the function signature should be *visit(key,node) -> [True|False]*. When the return value of the function evaluates to to True, this indicates that the traversal should continue with the children of the current node; otherwise, the traversal does not go below the current node.
- **active** (True/None) Set to True to indicate that only active objects should be included. The default value of None indicates that all components (including those that have been deactivated) should be included. *Note*: This flag is ignored for any objects that do not have an active flag.
- **include\_key** (bool) Set to True to indicate that 2 arguments should be passed to the visit function, with the first being the local storage key of the object within its parent and the second being the object itself. By default, only the objects are passed to the function.
- **root\_key** The key to pass with this object. Ignored when include\_key is False.

# **root\_block**

The root storage block above this object

# **List-like Object Storage**

<span id="page-45-0"></span>class pyomo.core.kernel.component\_list.**ComponentList**(*\*args*)

```
pyomo.core.kernel.component_tuple.ComponentTuple, _abcoll.
MutableSequence
```
A partial implementation of the IComponentContainer interface that presents list-like storage functionality.

Complete implementations need to set the \_ctype property at the class level, declare the remaining required abstract properties of the IComponentContainer base class, and declare a slot or attribute named \_data.

Note that this implementation allows nested storage of other IComponentContainer implementations that are defined with the same ctype.

```
__delattr__
```
x. delattr  $(\text{'name'}) \leq = >$  del x.name

**\_\_format\_\_**() default object formatter

**\_\_getattribute\_\_**

 $x \equiv$  getattribute $( 'name' ) < = > x.name$ 

### **\_\_hash\_\_**

**\_\_metaclass\_\_**

alias of ABCMeta

**\_\_new**  $(S, \ldots) \rightarrow$  a new object with type S, a subtype of T

**\_\_reduce\_\_**()

helper for pickle

**\_\_reduce\_ex\_\_**() helper for pickle

# **\_\_repr\_\_**

**\_\_setattr\_\_** x. \_\_setattr\_('name', value)  $\leq \Rightarrow$  x.name = value

 $\rule{1em}{0.15mm} \begin{array}{c} \text{sizeof} \end{array}$  ()  $\rightarrow$  int

size of object in memory, in bytes

# **\_\_str\_\_**()

Convert this object to a string by first attempting to generate its fully qualified name. If the object does not have a name (because it does not have a parent, then a string containing the class name is returned.

Warning: Name generation can be slow. See the generate\_names method, found on most containers, for a way to generate a static set of component names.

## **\_\_weakref\_\_**

list of weak references to the object (if defined)

### **append**(*value*)

S.append(object) – append object to the end of the sequence

### **child**(*key*)

Get the child object associated with a given storage key for this container.

**Raises** KeyError – if the argument is not a storage key for any children of this container

### **child\_key**(*child*)

Get the lookup key associated with a child of this container.

**Raises** ValueError – if the argument is not a child of this container

### **children**(*return\_key=False*)

Iterate over the children of this container.

**Parameters return\_key** (bool) – Set to True to indicate that the return type should be a 2-tuple consisting of the child storage key and the child object. By default, only the child objects are returned.

Returns iterator of objects or (key,object) tuples

### **components**(*active=None*, *return\_key=False*)

Generates an efficient traversal of all components stored under this container. Components are leaf nodes in a storage tree (not containers themselves, except for blocks).

### Parameters

- **active** (True/None) Set to True to indicate that only active objects should be included. The default value of None indicates that all components (including those that have been deactivated) should be included. *Note*: This flag is ignored for any objects that do not have an active flag.
- **return** key  $(boo1)$  Set to True to indicate that the return type should be a 2-tuple consisting of the local storage key of the object within its parent and the object itself. By default, only the objects are returned.

Returns iterator of objects or (key,object) tuples

**count** (*value*)  $\rightarrow$  integer – return number of occurrences of value

### **extend**(*values*)

S.extend(iterable) – extend sequence by appending elements from the iterable

**generate\_names**(*active=None*, *descend\_into=True*, *convert=<type 'str'>*, *prefix=''*)

Generate a container of fully qualified names (up to this container) for objects stored under this container.

## Parameters

- **active** (True/None) Set to True to indicate that only active components should be included. The default value of None indicates that all components (including those that have been deactivated) should be included. *Note*: This flag is ignored for any objects that do not have an active flag.
- **descend\_into** (bool) Indicates whether or not to include subcomponents of any container objects that are not components. Default is True.
- **convert** (*function*) A function that converts a storage key into a string representation. Default is str.
- **prefix**  $(str)$  A string to prefix names with.

Returns A component map that behaves as a dictionary mapping component objects to names.

**getname**(*fully\_qualified=False*, *name\_buffer={}*, *convert=<type 'str'>*) Dynamically generates a name for this object.

### Parameters

• **fully\_qualified** (bool) – Generate a full name by iterating through all anscestor containers. Default is False.

• **convert** (*function*) – A function that converts a storage key into a string representation. Default is the built-in function str.

Returns If a parent exists, this method returns a string representing the name of the object in the context of its parent; otherwise (if no parent exists), this method returns None.

Warning: Name generation can be slow. See the generate\_names method, found on most containers, for a way to generate a static set of component names.

**index** (*value*, *start*, *stop* ]  $]$   $\rightarrow$  integer – return first index of value. Raises ValueError if the value is not present.

### **insert**(*i*, *item*)

S.insert(index, object) – insert object before index

### **local\_name**

The object's local name within the context of its parent. Alias for *obj.getname(fully\_qualified=False)*.

Warning: Name generation can be slow. See the generate\_names method, found on most containers, for a way to generate a static set of component names.

### **name**

The object's fully qualified name. Alias for *obj.getname(fully\_qualified=True)*.

Warning: Name generation can be slow. See the generate\_names method, found on most containers, for a way to generate a static set of component names.

### **parent**

The object's parent

# **parent\_block**

The first ancestor block above this object

**pop** ( $|index|$ )  $\rightarrow$  item – remove and return item at index (default last). Raise IndexError if list is empty or index is out of range.

**postorder\_traversal**(*active=None*, *return\_key=False*, *root\_key=None*)

Generates a postorder traversal of the storage tree.

### Parameters

- **active** (True/None) Set to True to indicate that only active objects should be included. The default value of None indicates that all components (including those that have been deactivated) should be included. *Note*: This flag is ignored for any objects that do not have an active flag.
- **return\_key** (bool) Set to True to indicate that the return type should be a 2-tuple consisting of the local storage key of the object within its parent and the object itself. By default, only the objects are returned.
- **root\_key** The key to return with this object. Ignored when return\_key is False.

Returns iterator of objects or (key,object) tuples

**preorder\_traversal**(*active=None*, *return\_key=False*, *root\_key=None*) Generates a preorder traversal of the storage tree.

### Parameters

- **active** (True/None) Set to True to indicate that only active objects should be included. The default value of None indicates that all components (including those that have been deactivated) should be included. *Note*: This flag is ignored for any objects that do not have an active flag.
- **return** key  $(bood)$  Set to True to indicate that the return type should be a 2-tuple consisting of the local storage key of the object within its parent and the object itself. By default, only the objects are returned.
- **root\_key** The key to return with this object. Ignored when return\_key is False.

Returns iterator of objects or (key,object) tuples

**preorder\_visit**(*visit*, *active=None*, *include\_key=False*, *root\_key=None*) Visits each node in the storage tree using a preorder traversal.

### **Parameters**

- **visit** A function that is called on each node in the storage tree. When the include\_key keyword is False, the function signature should be *visit(node) -> [True|False]*. When the include\_key keyword is True, the function signature should be *visit(key,node) -> [True|False]*. When the return value of the function evaluates to to True, this indicates that the traversal should continue with the children of the current node; otherwise, the traversal does not go below the current node.
- **active** (True/None) Set to True to indicate that only active objects should be included. The default value of None indicates that all components (including those that have been deactivated) should be included. *Note*: This flag is ignored for any objects that do not have an active flag.
- **include\_key** (bool) Set to True to indicate that 2 arguments should be passed to the visit function, with the first being the local storage key of the object within its parent and the second being the object itself. By default, only the objects are passed to the function.
- **root\_key** The key to pass with this object. Ignored when include\_key is False.

## **remove**(*value*)

S.remove(value) – remove first occurrence of value. Raise ValueError if the value is not present.

### **reverse**()

S.reverse() – reverse *IN PLACE*

### **root\_block**

The root storage block above this object

# **Dict-like Object Storage**

<span id="page-48-0"></span>class pyomo.core.kernel.component\_dict.**ComponentDict**(*\*args*, *\*\*kwds*)

Bases: [pyomo.core.kernel.component\\_interface.\\_SimpleContainerMixin](#page-19-0), [pyomo.](#page-18-0) [core.kernel.component\\_interface.IComponentContainer](#page-18-0), \_abcoll.MutableMapping

A partial implementation of the IComponentContainer interface that presents dict-like storage functionality.

Complete implementations need to set the \_ctype property at the class level, declare the remaining required abstract properties of the IComponentContainer base class, and declare a slot or attribute named \_data.

Note that this implementation allows nested storage of other IComponentContainer implementations that are defined with the same ctype.

The optional keyword 'ordered' can be set to True/False to enable/disable the use of an OrderedDict as the underlying storage dictionary (default is True).

# **\_\_delattr\_\_**

x.\_\_delattr\_\_('name') <==> del x.name

**\_\_format\_\_**() default object formatter

**\_\_getattribute\_\_** x.\_\_getattribute\_\_('name') <==> x.name

**\_\_metaclass\_\_**

alias of ABCMeta

 $\text{new}(S, \ldots) \rightarrow$  a new object with type S, a subtype of T

**\_\_reduce\_\_**() helper for pickle

**\_\_reduce\_ex\_\_**()

helper for pickle

# **\_\_repr\_\_**

**\_\_setattr\_\_** x. \_\_setattr\_('name', value)  $\leq \Rightarrow$  x.name = value

 $\rule{1em}{0.15mm} \begin{array}{c} \text{sizeof} \end{array}$  ()  $\rightarrow$  int

size of object in memory, in bytes

# **\_\_str\_\_**()

Convert this object to a string by first attempting to generate its fully qualified name. If the object does not have a name (because it does not have a parent, then a string containing the class name is returned.

Warning: Name generation can be slow. See the generate\_names method, found on most containers, for a way to generate a static set of component names.

### **\_\_weakref\_\_**

list of weak references to the object (if defined)

### **child**(*key*)

Get the child object associated with a given storage key for this container.

**Raises**  $KeyError - if the argument is not a storage key for any children of this container$ 

### **child\_key**(*child*)

Get the lookup key associated with a child of this container.

**Raises** ValueError – if the argument is not a child of this container

# **children**(*return\_key=False*)

Iterate over the children of this container.

**Parameters return\_key** (bool) – Set to True to indicate that the return type should be a 2-tuple consisting of the child storage key and the child object. By default, only the child objects are returned.

Returns iterator of objects or (key,object) tuples

**clear**()  $\rightarrow$  None. Remove all items from D.

### **components**(*active=None*, *return\_key=False*)

Generates an efficient traversal of all components stored under this container. Components are leaf nodes in a storage tree (not containers themselves, except for blocks).

### Parameters

- **active** (True/None) Set to True to indicate that only active objects should be included. The default value of None indicates that all components (including those that have been deactivated) should be included. *Note*: This flag is ignored for any objects that do not have an active flag.
- **return\_key** (bool) Set to True to indicate that the return type should be a 2-tuple consisting of the local storage key of the object within its parent and the object itself. By default, only the objects are returned.

Returns iterator of objects or (key,object) tuples

```
generate_names(active=None, descend_into=True, convert=<type 'str'>, prefix='')
```
Generate a container of fully qualified names (up to this container) for objects stored under this container.

### Parameters

- **active** (True/None) Set to True to indicate that only active components should be included. The default value of None indicates that all components (including those that have been deactivated) should be included. *Note*: This flag is ignored for any objects that do not have an active flag.
- **descend into** (bool) Indicates whether or not to include subcomponents of any container objects that are not components. Default is True.
- **convert** (*function*) A function that converts a storage key into a string representation. Default is str.
- **prefix**  $(str)$  A string to prefix names with.

Returns A component map that behaves as a dictionary mapping component objects to names.

**get**  $(k, d]$   $\rightarrow$  D[k] if k in D, else d. d defaults to None.

**getname**(*fully\_qualified=False*, *name\_buffer={}*, *convert=<type 'str'>*)

Dynamically generates a name for this object.

# Parameters

- **fully\_qualified** (bool) Generate a full name by iterating through all anscestor containers. Default is False.
- **convert** (*function*) A function that converts a storage key into a string representation. Default is the built-in function str.

Warning: Name generation can be slow. See the generate\_names method, found on most containers, for a way to generate a static set of component names.

**items** ()  $\rightarrow$  list of D's (key, value) pairs, as 2-tuples

**iteritems** ()  $\rightarrow$  an iterator over the (key, value) items of D

**iterkeys** ()  $\rightarrow$  an iterator over the keys of D

**itervalues** ()  $\rightarrow$  an iterator over the values of D

Returns If a parent exists, this method returns a string representing the name of the object in the context of its parent; otherwise (if no parent exists), this method returns None.

**keys** ()  $\rightarrow$  list of D's keys

# **local\_name**

The object's local name within the context of its parent. Alias for *obj.getname(fully\_qualified=False)*.

Warning: Name generation can be slow. See the generate\_names method, found on most containers, for a way to generate a static set of component names.

### **name**

The object's fully qualified name. Alias for *obj.getname(fully\_qualified=True)*.

Warning: Name generation can be slow. See the generate\_names method, found on most containers, for a way to generate a static set of component names.

### **parent**

The object's parent

### **parent\_block**

The first ancestor block above this object

- **pop**  $(k|, d|) \rightarrow v$ , remove specified key and return the corresponding value. If key is not found, d is returned if given, otherwise KeyError is raised.
- **popitem** ()  $\rightarrow$  (k, v), remove and return some (key, value) pair as a 2-tuple; but raise KeyError if D is empty.

**postorder\_traversal**(*active=None*, *return\_key=False*, *root\_key=None*) Generates a postorder traversal of the storage tree.

### Parameters

- **active** (True/None) Set to True to indicate that only active objects should be included. The default value of None indicates that all components (including those that have been deactivated) should be included. *Note*: This flag is ignored for any objects that do not have an active flag.
- **return\_key** (bool) Set to True to indicate that the return type should be a 2-tuple consisting of the local storage key of the object within its parent and the object itself. By default, only the objects are returned.
- **root key** The key to return with this object. Ignored when return key is False.

Returns iterator of objects or (key,object) tuples

**preorder\_traversal**(*active=None*, *return\_key=False*, *root\_key=None*) Generates a preorder traversal of the storage tree.

- **active** (True/None) Set to True to indicate that only active objects should be included. The default value of None indicates that all components (including those that have been deactivated) should be included. *Note*: This flag is ignored for any objects that do not have an active flag.
- **return\_key** (bool) Set to True to indicate that the return type should be a 2-tuple consisting of the local storage key of the object within its parent and the object itself. By default, only the objects are returned.
- **root\_key** The key to return with this object. Ignored when return\_key is False.

Returns iterator of objects or (key,object) tuples

**preorder\_visit**(*visit*, *active=None*, *include\_key=False*, *root\_key=None*)

Visits each node in the storage tree using a preorder traversal.

# Parameters

- **visit** A function that is called on each node in the storage tree. When the include\_key keyword is False, the function signature should be *visit(node) -> [True|False]*. When the include\_key keyword is True, the function signature should be *visit(key,node) -> [True|False]*. When the return value of the function evaluates to to True, this indicates that the traversal should continue with the children of the current node; otherwise, the traversal does not go below the current node.
- **active** (True/None) Set to True to indicate that only active objects should be included. The default value of None indicates that all components (including those that have been deactivated) should be included. *Note*: This flag is ignored for any objects that do not have an active flag.
- **include\_key** (bool) Set to True to indicate that 2 arguments should be passed to the visit function, with the first being the local storage key of the object within its parent and the second being the object itself. By default, only the objects are passed to the function.
- **root\_key** The key to pass with this object. Ignored when include\_key is False.

# **root\_block**

The root storage block above this object

**setdefault**  $(k, d]$   $\rightarrow$  D.get(k,d), also set D[k]=d if k not in D

**update** ( $[E]$ , \*\* $F$ )  $\rightarrow$  None. Update D from mapping/iterable E and F.

If E present and has a .keys() method, does: for k in E:  $D[k] = E[k]$  If E present and lacks .keys() method, does: for  $(k, v)$  in E:  $D[k] = v$  In either case, this is followed by: for k, v in F.items():  $D[k] = v$ 

**values** ()  $\rightarrow$  list of D's values

Modeling Objects:

# **Variables**

# **Summary**

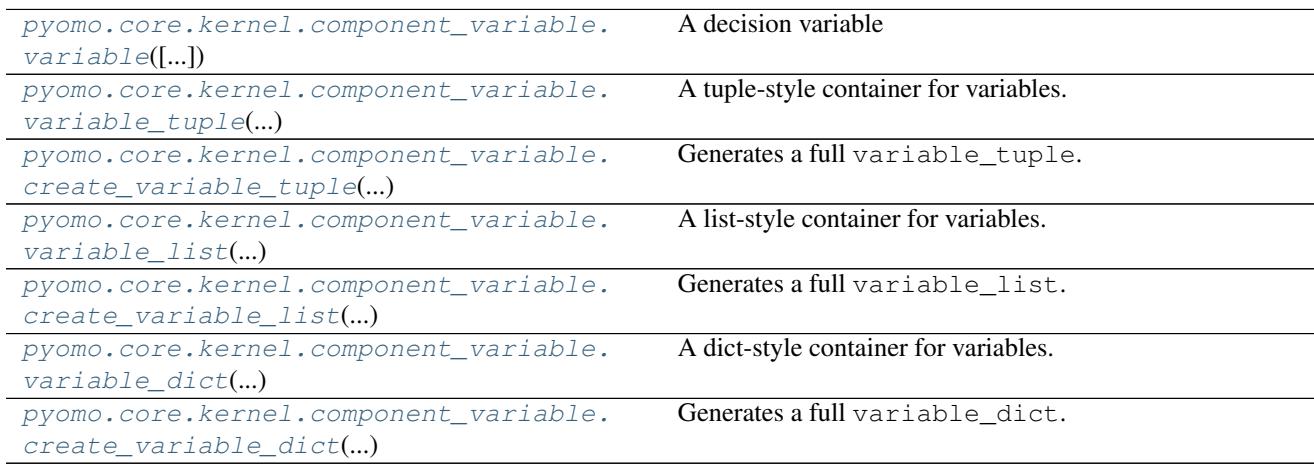

# **Member Documentation**

```
class pyomo.core.kernel.component_variable.variable(domain_type=None, domain=None,
                                                        lb=None, ub=None, value=None,
                                                        fixed=False)
    Bases: pyomo.core.kernel.component_variable.IVariable
```
A decision variable

Decision variables are used in objectives and constraints to define an optimization problem.

# Parameters

- **domain\_type** Sets the domain type of the variable. Must be one of RealSet or IntegerSet. Can be updated later by assigning to the domain\_type property. The default value of None is equivalent to RealSet, unless the domain keyword is used.
- **domain** Sets the domain of the variable. This updates the domain type, lb, and ub properties of the variable. The default value of None implies that this keyword is ignored. This keyword can not be used in combination with the domain\_type keyword.
- **lb** Sets the lower bound of the variable. Can be updated later by assigning to the 1b property on the variable. Default is None, which is equivalent to  $\text{-inf.}$
- **ub** Sets the upper bound of the variable. Can be updated later by assigning to the ub property on the variable. Default is None, which is equivalent to  $\pm$ inf.
- **value** Sets the value of the variable. Can be updated later by assigning to the value property on the variable. Default is None.
- **fixed** (bool) Sets the fixed status of the variable. Can be updated later by assigning to the fixed property or by calling the  $fix()$  method. Default is False.

# **Examples**

```
>>> # A continuous variable with infinite bounds
>>> x = pmo.variable()
>>> # A binary variable
>>> x = pmo.variable(domain=pmo.Binary)
>>> # Also a binary variable
>>> x = pmo.variable(domain_type=pmo.IntegerSet, lb=0, ub=1)
```
# **domain**

Set the domain of the variable. This method updates the domain type property and overwrites the 1b and ub properties with the domain bounds.

### **domain\_type**

The domain type of the variable (RealSet or IntegerSet)

### **fixed**

The fixed status of the variable

# **lb**

The lower bound of the variable

# **stale**

The stale status of the variable

### **ub**

The upper bound of the variable

### **value**

The value of the variable

```
class pyomo.core.kernel.component_variable.variable_tuple(*args, **kwds)
    pyomo.core.kernel.component_tuple.ComponentTuple
```
A tuple-style container for variables.

<span id="page-54-1"></span>pyomo.core.kernel.component\_variable.**create\_variable\_tuple**(*size*, *\*args*, *\*\*kwds*) Generates a full variable tuple.

### **Parameters**

- **size** (int) The number of objects to place in the variable\_tuple.
- **type** The object type to populate the container with. Must have the same ctype as variable\_tuple. Default: variable
- **\*args** arguments used to construct the objects placed in the container.
- **\*\*kwds** keywords used to construct the objects placed in the container.

Returns class:'variable tuple'

### Return type a fully populated

```
class pyomo.core.kernel.component_variable.variable_list(*args, **kwds)
    pyomo.core.kernel.component_list.ComponentList
```
### A list-style container for variables.

```
pyomo.core.kernel.component_variable.create_variable_list(size, *args, **kwds)
    Generates a full variable_list.
```
### **Parameters**

- **size** (int) The number of objects to place in the variable\_list.
- **type** The object type to populate the container with. Must have the same ctype as variable list. Default: variable
- **\*args** arguments used to construct the objects placed in the container.
- **\*\*kwds** keywords used to construct the objects placed in the container.

Returns a fully populated variable\_list

<span id="page-54-4"></span>class pyomo.core.kernel.component\_variable.**variable\_dict**(*\*args*, *\*\*kwds*) Bases: [pyomo.core.kernel.component\\_dict.ComponentDict](#page-48-0)

### A dict-style container for variables.

```
pyomo.core.kernel.component_variable.create_variable_dict(keys, *args, **kwds)
    Generates a full variable dict.
```
### **Parameters**

- **keys** The set of keys to used to populate the variable\_dict.
- **type** The object type to populate the container with. Must have the same ctype as variable dict. Default: variable
- **\*args** arguments used to construct the objects placed in the container.
- **\*\*kwds** keywords used to construct the objects placed in the container.

Returns a fully populated variable\_dict

# **Constraint**

# **Summary**

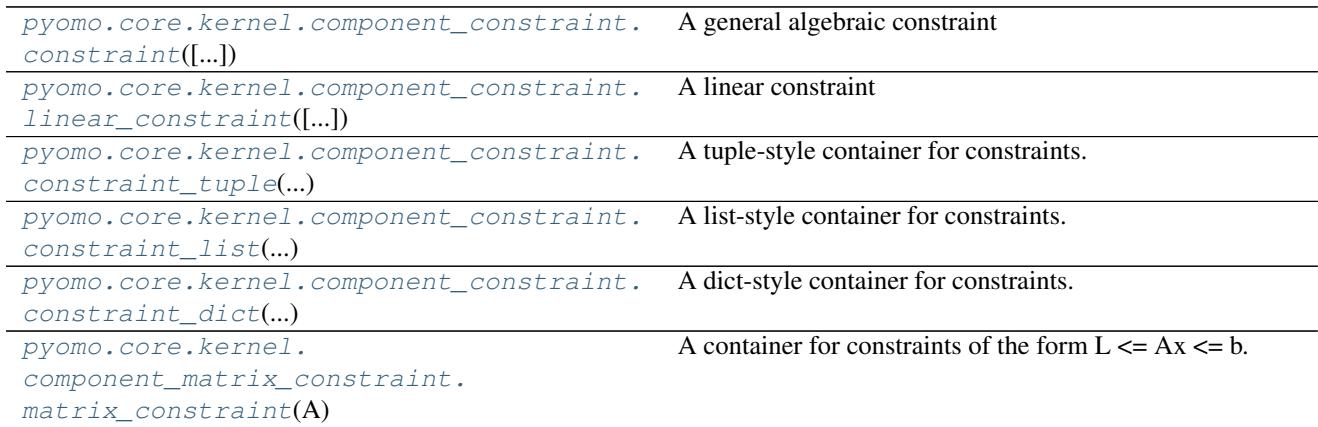

# **Member Documentation**

<span id="page-55-0"></span>class pyomo.core.kernel.component\_constraint.**constraint**(*expr=None*, *body=None*, *lb=None*, *ub=None*, *rhs=None*)

Bases: pyomo.core.kernel.component constraint. MutableBoundsConstraintMixin, pyomo.core.kernel.component\_constraint.IConstraint

# A general algebraic constraint

Algebraic constraints store relational expressions composed of linear or nonlinear functions involving decision variables.

- **expr** Sets the relational expression for the constraint. Can be updated later by assigning to the  $\exp r$  property on the constraint. When this keyword is used, values for the body, lb, ub, and rhs attributes are automatically determined based on the relational expression type. Default value is None.
- **body** Sets the body of the constraint. Can be updated later by assigning to the body property on the constraint. Default is None. This keyword should not be used in combination with the expr keyword.
- **lb** Sets the lower bound of the constraint. Can be updated later by assigning to the 1b property on the constraint. Default is None, which is equivalent to  $-\text{inf.}$  This keyword should not be used in combination with the expr keyword.
- **ub** Sets the upper bound of the constraint. Can be updated later by assigning to the ub property on the constraint. Default is None, which is equivalent to  $+i$ nf. This keyword should not be used in combination with the expr keyword.
- **rhs** Sets the right-hand side of the constraint. Can be updated later by assigning to the rhs property on the constraint. The default value of None implies that this keyword is ignored. Otherwise, use of this keyword implies that the equality property is set to True. This keyword should not be used in combination with the expr keyword.

# **Examples**

```
>>> # A decision variable used to define constraints
\Rightarrow \Rightarrow x = \text{pmo}.\text{variable} ()
>>> # An upper bound constraint
\Rightarrow c = pmo.constraint (0.5 \times x \le 1)>>> # (equivalent form)
>>> c = pmo.constraint(body=0.5*x, ub=1)
>>> # A range constraint
\Rightarrow c = pmo.constraint(lb=-1, body=0.5*x, ub=1)
>>> # An nonlinear equality constraint
\Rightarrow c = pmo.constraint (x**2 == 1)>>> # (equivalent form)
>>> c = pmo.constraint(body=x**2, rhs=1)
```
### **body**

The body of the constraint

### **expr**

*The full constraint expression* –

 $\text{-lb} \leq \text{body} \leq \text{ub}$ : for range constraints

•lb <= body: for lower bounding constraints

•ub >= body: for upper bounding constraints

•body == rhs: for equality constraints

<span id="page-56-0"></span>class pyomo.core.kernel.component\_constraint.**linear\_constraint**(*variables=None*,

*coefficients=None*, *terms=None*, *lb=None*, *ub=None*, *rhs=None*) Bases: pyomo.core.kernel.component\_constraint. MutableBoundsConstraintMixin, pyomo.core.kernel.component\_constraint.IConstraint

### A linear constraint

A linear constraint stores a linear relational expression defined by a list of variables and coefficients. This class can be used to reduce build time and memory for an optimization model. It also increases the speed at which the model can be output to a solver.

- **variables**  $(iist)$  Sets the list of variables in the linear expression defining the body of the constraint. Can be updated later by assigning to the variables property on the constraint.
- **coefficients** (*list*) Sets the list of coefficients for the variables in the linear expression defining the body of the constraint. Can be updated later by assigning to the coefficients property on the constraint.
- **terms** (list) An alternative way of initializing the variables and coefficients lists using an iterable of (variable, coefficient) tuples. Can be updated later by assigning to the terms property on the constraint. This keyword should not be used in combination with the variables or coefficients keywords.
- **lb** Sets the lower bound of the constraint. Can be updated later by assigning to the 1b property on the constraint. Default is None, which is equivalent to  $\text{-inf.}$
- **ub** Sets the upper bound of the constraint. Can be updated later by assigning to the ub property on the constraint. Default is None, which is equivalent to  $\pm$ inf.
- **rhs** Sets the right-hand side of the constraint. Can be updated later by assigning to the rhs property on the constraint. The default value of None implies that this keyword is ignored. Otherwise, use of this keyword implies that the equality property is set to True.

# **Examples**

```
>>> # Decision variables used to define constraints
>>> x = pmo.variable()
>>> y = pmo.variable()
>>> # An upper bound constraint
>>> c = pmo.constraint(variables=[x,y], coefficients=[1,2], ub=1)
>>> # (equivalent form)
\Rightarrow c = pmo.constraint (terms=[(x, 1), (y, 2)], ub=1)
>>> # (equivalent form using a general constraint)
\Rightarrow c = pmo.constraint (x + 2*y \le 1)
```
### **body**

The body of the constraint

### **terms**

An iterator over the terms in the body of this constraint as (variable, coefficient) tuples

<span id="page-57-0"></span>class pyomo.core.kernel.component\_constraint.**constraint\_tuple**(*\*args*, *\*\*kwds*) Bases: [pyomo.core.kernel.component\\_tuple.ComponentTuple](#page-41-0), [pyomo.core.kernel.](#page-18-1) [component\\_interface.\\_ActiveComponentContainerMixin](#page-18-1)

# A tuple-style container for constraints.

<span id="page-57-1"></span>class pyomo.core.kernel.component\_constraint.**constraint\_list**(*\*args*, *\*\*kwds*) Bases: [pyomo.core.kernel.component\\_list.ComponentList](#page-45-0), [pyomo.core.kernel.](#page-18-1) [component\\_interface.\\_ActiveComponentContainerMixin](#page-18-1)

### A list-style container for constraints.

<span id="page-57-2"></span>class pyomo.core.kernel.component\_constraint.**constraint\_dict**(*\*args*, *\*\*kwds*) Bases: [pyomo.core.kernel.component\\_dict.ComponentDict](#page-48-0), [pyomo.core.kernel.](#page-18-1) [component\\_interface.\\_ActiveComponentContainerMixin](#page-18-1)

# A dict-style container for constraints.

<span id="page-57-3"></span>class pyomo.core.kernel.component\_matrix\_constraint.**matrix\_constraint**(*A*,

*lb=None*, *ub=None*, *rhs=None*, *variable\_order=None*, *sparse=True*)

Bases: [pyomo.core.kernel.component\\_constraint.constraint\\_tuple](#page-57-0)

A container for constraints of the form  $L \leq -Ax \leq b$ .

# **Parameters**

• **A** – A scipy sparse matrix or 2D numpy array (always copied)

- **lb** A scalar or array with the same number of rows as A that is set to the lower bound of the constraints
- **ub** A scalar or array with the same number of rows as A that is set to the upper bound of the constraints
- **rhs** A scalar or array with the same number of rows as A that is set to the right-hand side the constraints (implies equality constraints)
- **variable** order A list with the same number of columns as A that stores the variable associated with each column
- **sparse** Indicates whether or not sparse storage (CSR format) should be used to store A. Default is True.

#### **equality**

The array of boolean entries indicating the indices that are equality constraints

#### **lb**

The array of constraint lower bounds

### **lslack**

Lower slack (body - lb)

### **rhs**

The array of constraint right-hand sides. Can be set to a scalar or a numpy array of the same dimension. This property can only be read when the equality property is True on every index. Assigning to this property implicitly sets the equality property to True on every index.

### **slack**

min(lslack, uslack)

# **sparse**

Boolean indicating whether or not the underlying matrix uses sparse storage

#### **ub**

The array of constraint upper bounds

### **uslack**

Upper slack (ub - body)

## **variable\_order**

The list of variables associated with the columns of the constraint matrix

# **Parameters**

# **Summary**

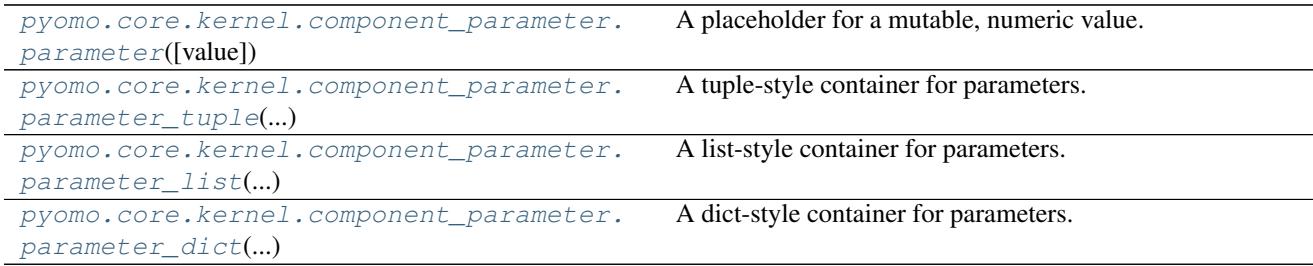

# **Member Documentation**

<span id="page-59-0"></span>class pyomo.core.kernel.component\_parameter.**parameter**(*value=None*) Bases: pyomo.core.kernel.component\_parameter.IParameter

A placeholder for a mutable, numeric value.

# **value**

The value of the paramater

<span id="page-59-1"></span>class pyomo.core.kernel.component\_parameter.**parameter\_tuple**(*\*args*, *\*\*kwds*) Bases: [pyomo.core.kernel.component\\_tuple.ComponentTuple](#page-41-0)

A tuple-style container for parameters.

<span id="page-59-2"></span>class pyomo.core.kernel.component\_parameter.**parameter\_list**(*\*args*, *\*\*kwds*) Bases: [pyomo.core.kernel.component\\_list.ComponentList](#page-45-0)

A list-style container for parameters.

<span id="page-59-3"></span>class pyomo.core.kernel.component\_parameter.**parameter\_dict**(*\*args*, *\*\*kwds*) Bases: [pyomo.core.kernel.component\\_dict.ComponentDict](#page-48-0)

A dict-style container for parameters.

# **Objectives**

# **Summary**

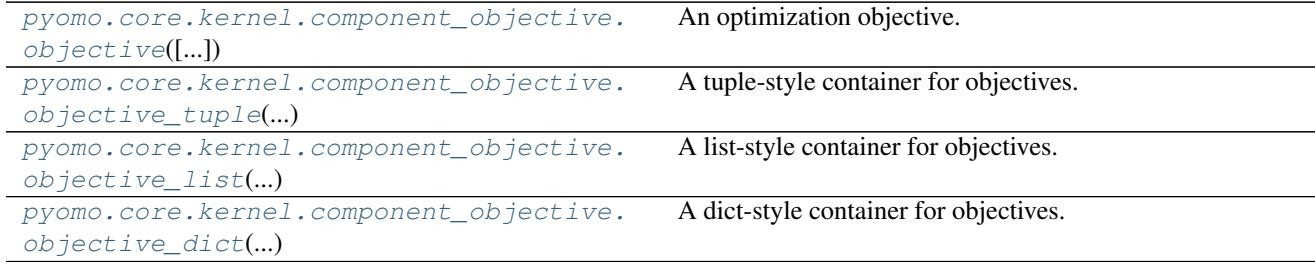

# **Member Documentation**

<span id="page-59-4"></span>class pyomo.core.kernel.component\_objective.**objective**(*expr=None*, *sense=1*) Bases: pyomo.core.kernel.component\_objective.IObjective

### An optimization objective.

<span id="page-59-5"></span>class pyomo.core.kernel.component\_objective.**objective\_tuple**(*\*args*, *\*\*kwds*) Bases: [pyomo.core.kernel.component\\_tuple.ComponentTuple](#page-41-0), [pyomo.core.kernel.](#page-18-1) component interface. ActiveComponentContainerMixin

### A tuple-style container for objectives.

<span id="page-59-6"></span>class pyomo.core.kernel.component\_objective.**objective\_list**(*\*args*, *\*\*kwds*) Bases: [pyomo.core.kernel.component\\_list.ComponentList](#page-45-0), [pyomo.core.kernel.](#page-18-1) [component\\_interface.\\_ActiveComponentContainerMixin](#page-18-1)

## A list-style container for objectives.

<span id="page-59-7"></span>class pyomo.core.kernel.component\_objective.**objective\_dict**(*\*args*, *\*\*kwds*)

Bases: [pyomo.core.kernel.component\\_dict.ComponentDict](#page-48-0), [pyomo.core.kernel.](#page-18-1) [component\\_interface.\\_ActiveComponentContainerMixin](#page-18-1)

A dict-style container for objectives.

# **Expressions**

# **Summary**

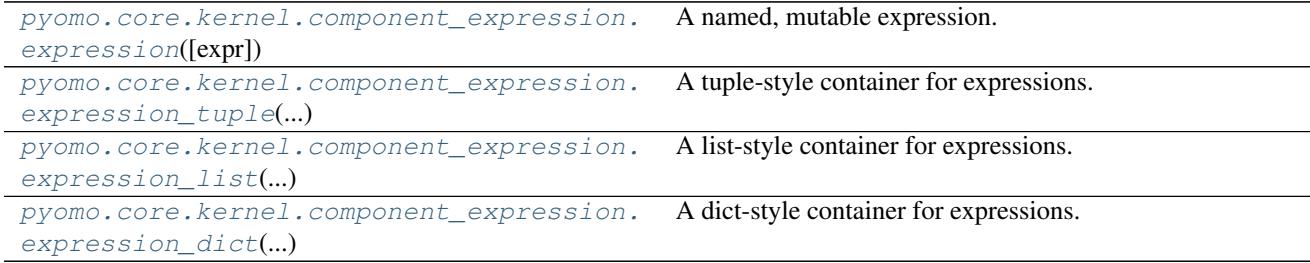

# **Member Documentation**

<span id="page-60-0"></span>class pyomo.core.kernel.component\_expression.**expression**(*expr=None*) Bases: pyomo.core.kernel.component\_expression.IExpression

### A named, mutable expression.

<span id="page-60-1"></span>class pyomo.core.kernel.component\_expression.**expression\_tuple**(*\*args*, *\*\*kwds*) Bases: [pyomo.core.kernel.component\\_tuple.ComponentTuple](#page-41-0)

### A tuple-style container for expressions.

<span id="page-60-2"></span>class pyomo.core.kernel.component\_expression.**expression\_list**(*\*args*, *\*\*kwds*) Bases: [pyomo.core.kernel.component\\_list.ComponentList](#page-45-0)

# A list-style container for expressions.

<span id="page-60-3"></span>class pyomo.core.kernel.component\_expression.**expression\_dict**(*\*args*, *\*\*kwds*) Bases: [pyomo.core.kernel.component\\_dict.ComponentDict](#page-48-0)

A dict-style container for expressions.

# **Special Ordered Sets**

# **Summary**

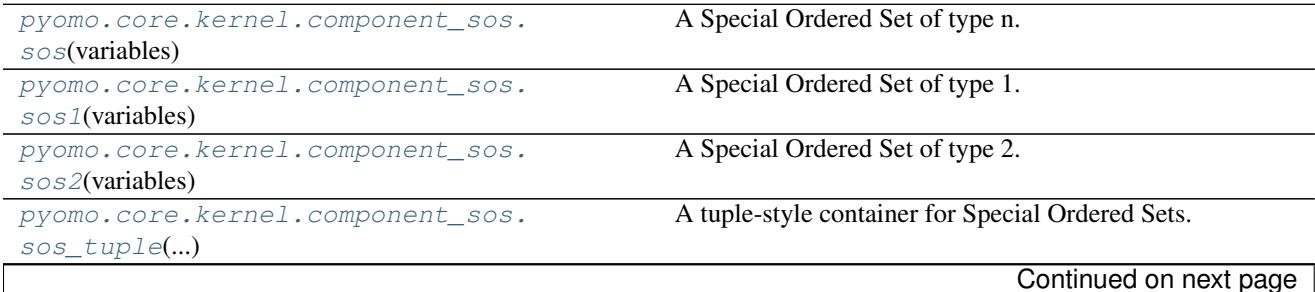

[pyomo.core.kernel.component\\_sos.](#page-61-4)

<span id="page-61-2"></span><span id="page-61-1"></span><span id="page-61-0"></span>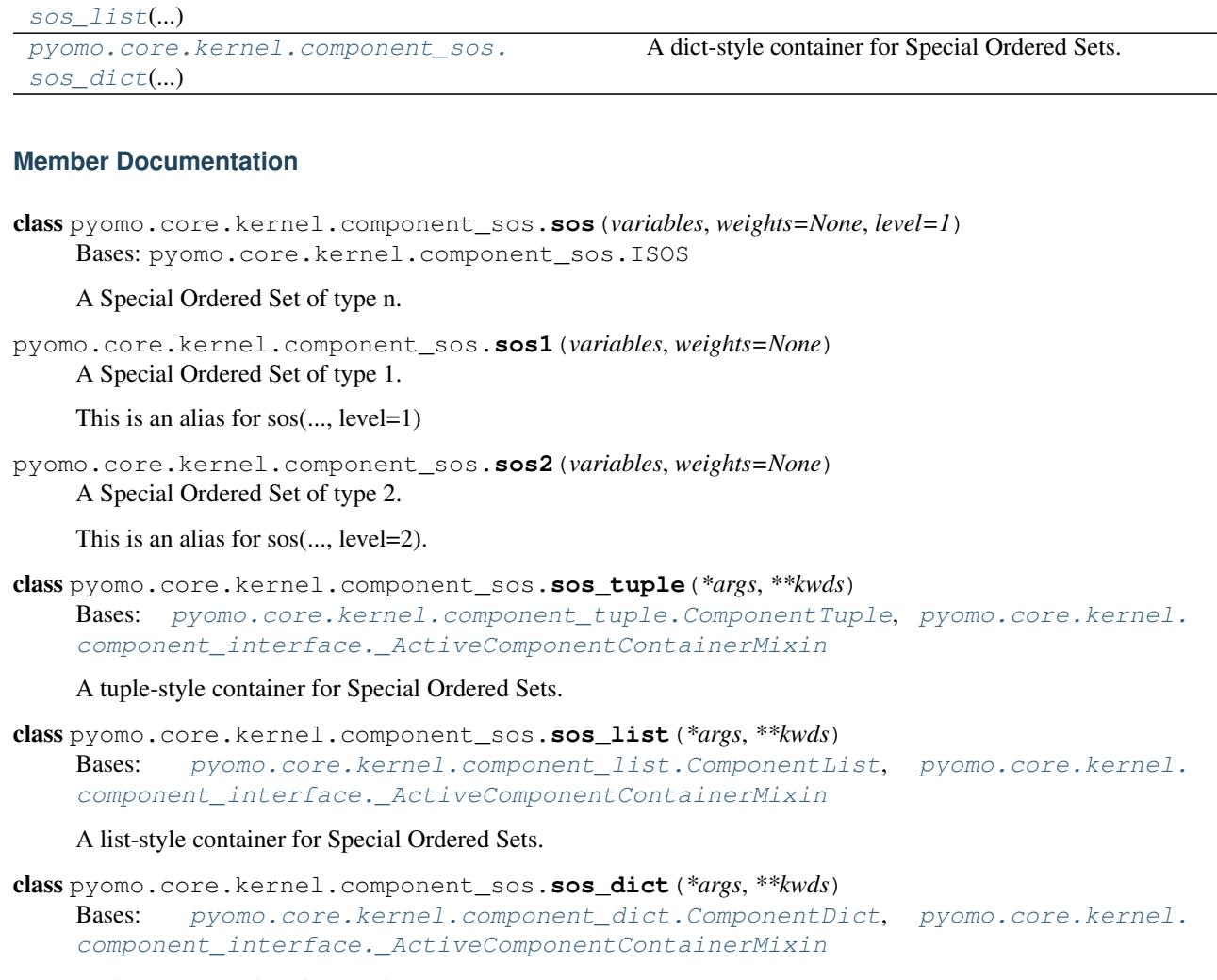

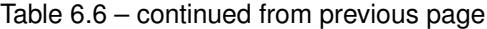

A list-style container for Special Ordered Sets.

<span id="page-61-5"></span><span id="page-61-4"></span><span id="page-61-3"></span>A dict-style container for Special Ordered Sets.

# **Suffixes**

```
pyomo.core.kernel.component_suffix.export_suffix_generator(blk, datatype=<object
                                                                      object>, active=None,
                                                                      descend_into=True,
                                                                      return_key=False)
```
Generates an efficient traversal of all suffixes that have been declared for exporting data.

- **blk** A block object.
- **datatype** Restricts the suffixes included in the returned generator to those matching the provided suffix datatype.
- **active** (True/None) Set to True to indicate that only active suffixes should be included. The default value of None indicates that all suffixes (including those that have been deactivated) should be included.
- **descend into** (bool) Indicates whether or not to include suffixes on sub-blocks. Default is True.
- **return\_key** (bool) Set to True to indicate that the return type should be a 2-tuple consisting of the local storage key of the suffix within its parent and the suffix itself. By default, only the suffixes are returned.

Returns iterator of suffixes or (key,suffix) tuples

```
pyomo.core.kernel.component_suffix.import_suffix_generator(blk, datatype=<object
                                                                      object>, active=None,
                                                                      descend_into=True,
                                                                      return_key=False)
```
Generates an efficient traversal of all suffixes that have been declared for importing data.

### **Parameters**

- **blk** A block object.
- **datatype** Restricts the suffixes included in the returned generator to those matching the provided suffix datatype.
- **active** (True/None) Set to True to indicate that only active suffixes should be included. The default value of None indicates that all suffixes (including those that have been deactivated) should be included.
- **descend into** (bool) Indicates whether or not to include suffixes on sub-blocks. Default is True.
- **return** key  $(bool)$  Set to True to indicate that the return type should be a 2-tuple consisting of the local storage key of the suffix within its parent and the suffix itself. By default, only the suffixes are returned.

Returns iterator of suffixes or (key,suffix) tuples

```
pyomo.core.kernel.component_suffix.local_suffix_generator(blk, datatype=<object
                                                                    object>, active=None,
                                                                    descend_into=True, re-
                                                                    turn_key=False)
```
Generates an efficient traversal of all suffixes that have been declared local data storage.

# **Parameters**

- **blk** A block object.
- **datatype** Restricts the suffixes included in the returned generator to those matching the provided suffix datatype.
- **active** (True/None) Set to True to indicate that only active suffixes should be included. The default value of None indicates that all suffixes (including those that have been deactivated) should be included.
- **descend\_into** (bool) Indicates whether or not to include suffixes on sub-blocks. Default is True.
- **return\_key** (bool) Set to True to indicate that the return type should be a 2-tuple consisting of the local storage key of the suffix within its parent and the suffix itself. By default, only the suffixes are returned.

Returns iterator of suffixes or (key,suffix) tuples

```
class pyomo.core.kernel.component_suffix.suffix(*args, **kwds)
    pyomo.core.kernel.component_map.ComponentMap, pyomo.core.kernel.
```
[\\_ActiveComponentMixin](#page-19-1)

[component\\_interface.IComponent](#page-17-0), [pyomo.core.kernel.component\\_interface.](#page-19-1)

A container for storing extraneous model data that can be imported to or exported from a solver.

## **datatype**

Return the suffix datatype.

## **direction**

Return the suffix direction.

# **export\_enabled**

Returns True when this suffix is enabled for export to solvers.

### **import\_enabled**

Returns True when this suffix is enabled for import from solutions.

pyomo.core.kernel.component\_suffix.**suffix\_generator**(*blk*, *datatype=<object object>*, *active=None*, *descend\_into=True*, *return\_key=False*)

Generates an efficient traversal of all suffixes that have been declared.

# Parameters

- **blk** A block object.
- **datatype** Restricts the suffixes included in the returned generator to those matching the provided suffix datatype.
- **active** (True/None) Set to True to indicate that only active suffixes should be included. The default value of None indicates that all suffixes (including those that have been deactivated) should be included.
- **descend\_into** (bool) Indicates whether or not to include suffixes on sub-blocks. Default is True.
- **return\_key** (bool) Set to True to indicate that the return type should be a 2-tuple consisting of the local storage key of the suffix within its parent and the suffix itself. By default, only the suffixes are returned.

Returns iterator of suffixes or (key,suffix) tuples

# **Piecewise Function Library**

Modules

# **Single-variate Piecewise Functions**

### **Summary**

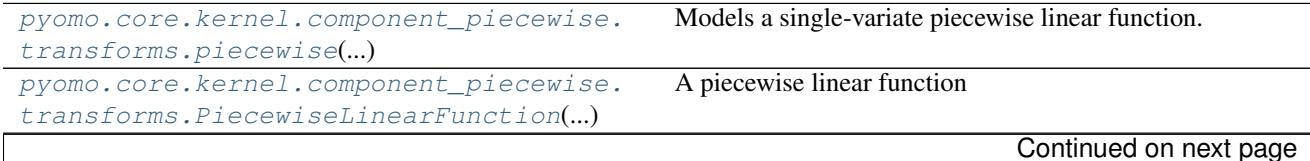

| pyomo.core.kernel.                          | Base class for transformed piecewise linear functions |
|---------------------------------------------|-------------------------------------------------------|
| component_piecewise.transforms.             |                                                       |
| TransformedPiecewiseLinearFunction(f)       |                                                       |
| pyomo.core.kernel.component_piecewise.      | Simple convex piecewise representation                |
| transforms.piecewise_convex()               |                                                       |
| pyomo.core.kernel.component_piecewise.      | Discrete SOS2 piecewise representation                |
| transforms.piecewise_sos2()                 |                                                       |
| pyomo.core.kernel.component_piecewise.      | Discrete DCC piecewise representation                 |
| transforms.piecewise_dcc()                  |                                                       |
| pyomo.core.kernel.component_piecewise.      | Discrete CC piecewise representation                  |
| $transforms.\textit{piecewise\_cc}(\ldots)$ |                                                       |
| pyomo.core.kernel.component_piecewise.      | Discrete MC piecewise representation                  |
| transforms.piecewise_mc()                   |                                                       |
| pyomo.core.kernel.component_piecewise.      | Discrete INC piecewise representation                 |
| transforms.piecewise_inc()                  |                                                       |
| pyomo.core.kernel.component_piecewise.      | Discrete DLOG piecewise representation                |
| $transforms.\,piecewise\_dlog()$            |                                                       |
| pyomo.core.kernel.component_piecewise.      | Discrete LOG piecewise representation                 |
| transforms.piecewise_log()                  |                                                       |
|                                             |                                                       |

Table 6.7 – continued from previous page

# **Member Documentation**

<span id="page-64-0"></span>pyomo.core.kernel.component\_piecewise.transforms.**piecewise**(*breakpoints*, *values*, *input=None*, *output=None*, *bound='eq'*, *repn='sos2'*, *validate=True*, *simplify=True*, *equal\_slopes\_tolerance=1e-06*, *require\_bounded\_input\_variable=True*, *require\_variable\_domain\_coverage=True*)

Models a single-variate piecewise linear function.

This function takes a list breakpoints and function values describing a piecewise linear function and transforms this input data into a block of variables and constraints that enforce a piecewise linear relationship between an input variable and an output variable. In the general case, this transformation requires the use of discrete decision variables.

- **breakpoints** (*list*) The list of breakpoints of the piecewise linear function. This can be a list of numbers or a list of objects that store mutable data (e.g., mutable parameters). If mutable data is used validation might need to be disabled by setting the validate keyword to False. The list of breakpoints must be in non-decreasing order.
- **values** (list) The values of the piecewise linear function corresponding to the breakpoints.
- **input** The variable constrained to be the input of the piecewise linear function.
- **output** The variable constrained to be the output of the piecewise linear function.
- **bound**  $(str)$  The type of bound to impose on the output expression. Can be one of:
	- 'lb':  $y \le f(x)$
	- 'eq':  $y = f(x)$
	- 'ub':  $y \geq f(x)$
- **repn**  $(str)$  The type of piecewise representation to use. Choices are shown below (+ means step functions are supported)
	- 'sos2': standard representation using sos2 constraints (+)
	- 'dcc': disaggregated convex combination (+)
	- 'dlog': logarithmic disaggregated convex combination (+)
	- 'cc': convex combination (+)
	- 'log': logarithmic branching convex combination (+)
	- 'mc': multiple choice
	- 'inc': incremental method (+)
- **validate** (bool) Indicates whether or not to perform validation of the input data. The default is True. Validation can be performed manually after the piecewise object is created by calling the validate() method. Validation should be performed any time the inputs are changed (e.g., when using mutable parameters in the breakpoints list or when the input variable changes).
- **simplify** (bool) Indicates whether or not to attempt to simplify the piecewise representation to avoid using discrete variables. This can be done when the feasible region for the output variable, with respect to the piecewise function and the bound type, is a convex set. Default is True. Validation is required to perform simplification, so this keyword is ignored when the validate keyword is False.
- **equal\_slopes\_tolerance** (float) Tolerance used check if consecutive slopes are nearly equal. If any are found, validation will fail. Default is 1e-6. This keyword is ignored when the validate keyword is False.
- **require\_bounded\_input\_variable** (bool) Indicates if the input variable is required to have finite upper and lower bounds. Default is True. Setting this keyword to False can be used to allow general expressions to be used as the input in place of a variable. This keyword is ignored when the validate keyword is False.
- **require\_variable\_domain\_coverage** (bool) Indicates if the function domain (defined by the endpoints of the breakpoints list) needs to cover the entire domain of the input variable. Default is True. Ignored for any bounds of variables that are not finite, or when the input is not assigned a variable. This keyword is ignored when the validate keyword is False.
- Returns a block that stores any new variables, constraints, and other components used by the piecewise representation

# Return type *[TransformedPiecewiseLinearFunction](#page-66-0)*

<span id="page-65-0"></span>class pyomo.core.kernel.component\_piecewise.transforms.**PiecewiseLinearFunction**(*breakpoints*,

*values*, *validate=True*, *\*\*kwds*)

Bases: object

A piecewise linear function

Piecewise linear functions are defined by a list of breakpoints and a list function values corresponding to each breakpoint. The function value between breakpoints is implied through linear interpolation.

# **Parameters**

- **breakpoints**  $(llist)$  The list of function breakpoints.
- **values**  $(llist)$  The list of function values (one for each breakpoint).
- **validate** ( $boo1$ ) Indicates whether or not to perform validation of the input data. The default is True. Validation can be performed manually after the piecewise object is created by calling the validate() method. Validation should be performed any time the inputs are changed (e.g., when using mutable parameters in the breakpoints list).
- **\*\*kwds** Additional keywords are passed to the validate() method when the validate keyword is True; otherwise, they are ignored.

### $\textbf{call}$   $(x)$

Evaluates the piecewise linear function at the given point using interpolation

## **breakpoints**

The set of breakpoints used to defined this function

### **validate**(*equal\_slopes\_tolerance=1e-06*)

Validate this piecewise linear function by verifying various properties of the breakpoints and values lists (e.g., that the list of breakpoints is nondecreasing).

**Parameters equal\_slopes\_tolerance** ( $float$ ) – Tolerance used check if consecutive slopes are nearly equal. If any are found, validation will fail. Default is 1e-6.

Returns a function characterization code (see util.characterize\_function())

### Return type int

Raises PiecewiseValidationError – if validation fails

### **values**

The set of values used to defined this function

<span id="page-66-0"></span>class pyomo.core.kernel.component\_piecewise.transforms.**TransformedPiecewiseLinearFunction**(*f*,

Bases: [pyomo.core.kernel.component\\_block.tiny\\_block](#page-36-0)

Base class for transformed piecewise linear functions

A transformed piecewise linear functions is a block of variables and constraints that enforce a piecewise linear relationship between an input variable and an output variable.

- **f** (PiecewiseLinearFunction) The piecewise linear function to transform.
- **input** The variable constrained to be the input of the piecewise linear function.
- **output** The variable constrained to be the output of the piecewise linear function.
- **bound**  $(str)$  The type of bound to impose on the output expression. Can be one of:
	- 'lb':  $y \le f(x)$
	- 'eq':  $y = f(x)$
	- 'ub':  $y \geq f(x)$
- **validate** (bool) Indicates whether or not to perform validation of the input data. The default is True. Validation can be performed manually after the piecewise object is created by calling the validate() method. Validation should be performed any time the inputs are changed (e.g., when using mutable parameters in the breakpoints list or when the input variable changes).
- **\*\*kwds** Additional keywords are passed to the validate() method when the validate keyword is True; otherwise, they are ignored.

# $cal1$ <sub>(*x*)</sub>

Evaluates the piecewise linear function at the given point using interpolation

#### **bound**

The bound type assigned to the piecewise relationship ('lb','ub','eq').

### **breakpoints**

The set of breakpoints used to defined this function

#### **input**

The expression that stores the input to the piecewise function. The returned object can be updated by assigning to its expr attribute.

### **output**

The expression that stores the output of the piecewise function. The returned object can be updated by assigning to its expr attribute.

**validate**(*equal\_slopes\_tolerance=1e-06*, *require\_bounded\_input\_variable=True*, *require\_variable\_domain\_coverage=True*)

Validate this piecewise linear function by verifying various properties of the breakpoints, values, and input variable (e.g., that the list of breakpoints is nondecreasing).

### Parameters

- **equal\_slopes\_tolerance** (float) Tolerance used check if consecutive slopes are nearly equal. If any are found, validation will fail. Default is 1e-6.
- **require\_bounded\_input\_variable** (bool) Indicates if the input variable is required to have finite upper and lower bounds. Default is True. Setting this keyword to False can be used to allow general expressions to be used as the input in place of a variable.
- **require variable domain coverage** (bool) Indicates if the function domain (defined by the endpoints of the breakpoints list) needs to cover the entire domain of the input variable. Default is True. Ignored for any bounds of variables that are not finite, or when the input is not assigned a variable.

Returns a function characterization code (see util.characterize\_function())

### Return type int

Raises PiecewiseValidationError – if validation fails

# <span id="page-67-0"></span>**values**

The set of values used to defined this function

class pyomo.core.kernel.component\_piecewise.transforms.**piecewise\_convex**(*\*args*,

*\*\*kwds*)

*\*\*kwds*)

*\*\*kwds*)

*\*\*kwds*)

Bases: [pyomo.core.kernel.component\\_piecewise.transforms.](#page-66-0) [TransformedPiecewiseLinearFunction](#page-66-0)

Simple convex piecewise representation

Expresses a piecewise linear function with a convex feasible region for the output variable using a simple collection of linear constraints.

**validate**(*\*\*kwds*)

Validate this piecewise linear function by verifying various properties of the breakpoints, values, and input variable (e.g., that the list of breakpoints is nondecreasing).

See base class documentation for keyword descriptions.

<span id="page-68-0"></span>class pyomo.core.kernel.component\_piecewise.transforms.**piecewise\_sos2**(*\*args*,

Bases: [pyomo.core.kernel.component\\_piecewise.transforms.](#page-66-0) [TransformedPiecewiseLinearFunction](#page-66-0)

Discrete SOS2 piecewise representation

Expresses a piecewise linear function using the SOS2 formulation.

### **validate**(*\*\*kwds*)

Validate this piecewise linear function by verifying various properties of the breakpoints, values, and input variable (e.g., that the list of breakpoints is nondecreasing).

See base class documentation for keyword descriptions.

<span id="page-68-1"></span>class pyomo.core.kernel.component\_piecewise.transforms.**piecewise\_dcc**(*\*args*,

Bases: [pyomo.core.kernel.component\\_piecewise.transforms.](#page-66-0) [TransformedPiecewiseLinearFunction](#page-66-0)

Discrete DCC piecewise representation

Expresses a piecewise linear function using the DCC formulation.

### **validate**(*\*\*kwds*)

Validate this piecewise linear function by verifying various properties of the breakpoints, values, and input variable (e.g., that the list of breakpoints is nondecreasing).

See base class documentation for keyword descriptions.

<span id="page-68-2"></span>class pyomo.core.kernel.component\_piecewise.transforms.**piecewise\_cc**(*\*args*,

Bases: [pyomo.core.kernel.component\\_piecewise.transforms.](#page-66-0) [TransformedPiecewiseLinearFunction](#page-66-0)

Discrete CC piecewise representation

Expresses a piecewise linear function using the CC formulation.

# **validate**(*\*\*kwds*)

Validate this piecewise linear function by verifying various properties of the breakpoints, values, and input variable (e.g., that the list of breakpoints is nondecreasing).

See base class documentation for keyword descriptions.

<span id="page-68-3"></span>class pyomo.core.kernel.component\_piecewise.transforms.**piecewise\_mc**(*\*args*,

*\*\*kwds*)

Bases: [pyomo.core.kernel.component\\_piecewise.transforms.](#page-66-0) [TransformedPiecewiseLinearFunction](#page-66-0)

Discrete MC piecewise representation

Expresses a piecewise linear function using the MC formulation.

# **validate**(*\*\*kwds*)

Validate this piecewise linear function by verifying various properties of the breakpoints, values, and input variable (e.g., that the list of breakpoints is nondecreasing).

See base class documentation for keyword descriptions.

<span id="page-69-0"></span>class pyomo.core.kernel.component\_piecewise.transforms.**piecewise\_inc**(*\*args*,

*\*\*kwds*) Bases: [pyomo.core.kernel.component\\_piecewise.transforms.](#page-66-0) [TransformedPiecewiseLinearFunction](#page-66-0)

### Discrete INC piecewise representation

Expresses a piecewise linear function using the INC formulation.

### **validate**(*\*\*kwds*)

Validate this piecewise linear function by verifying various properties of the breakpoints, values, and input variable (e.g., that the list of breakpoints is nondecreasing).

See base class documentation for keyword descriptions.

<span id="page-69-1"></span>class pyomo.core.kernel.component\_piecewise.transforms.**piecewise\_dlog**(*\*args*,

Bases: [pyomo.core.kernel.component\\_piecewise.transforms.](#page-66-0) [TransformedPiecewiseLinearFunction](#page-66-0)

Discrete DLOG piecewise representation

Expresses a piecewise linear function using the DLOG formulation. This formulation uses logarithmic number of discrete variables in terms of number of breakpoints.

### **validate**(*\*\*kwds*)

Validate this piecewise linear function by verifying various properties of the breakpoints, values, and input variable (e.g., that the list of breakpoints is nondecreasing).

See base class documentation for keyword descriptions.

<span id="page-69-2"></span>class pyomo.core.kernel.component\_piecewise.transforms.**piecewise\_log**(*\*args*,

Bases: [pyomo.core.kernel.component\\_piecewise.transforms.](#page-66-0) [TransformedPiecewiseLinearFunction](#page-66-0)

Discrete LOG piecewise representation

Expresses a piecewise linear function using the LOG formulation. This formulation uses logarithmic number of discrete variables in terms of number of breakpoints.

# **validate**(*\*\*kwds*)

Validate this piecewise linear function by verifying various properties of the breakpoints, values, and input variable (e.g., that the list of breakpoints is nondecreasing).

See base class documentation for keyword descriptions.

# **Multi-variate Piecewise Functions**

# **Summary**

*\*\*kwds*)

*\*\*kwds*)

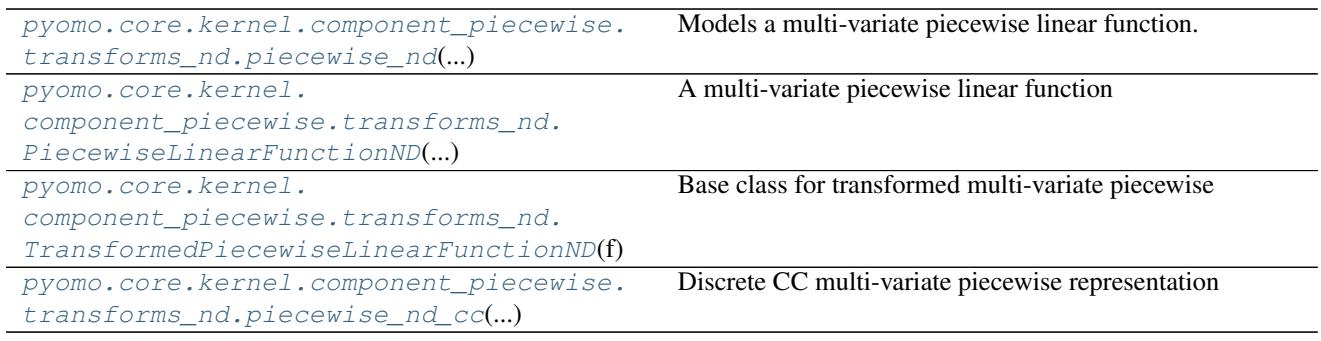

# **Member Documentation**

<span id="page-70-0"></span>pyomo.core.kernel.component\_piecewise.transforms\_nd.**piecewise\_nd**(*tri*, *values*, *input=None*, *output=None*, *bound='eq'*, *repn='cc'*) Models a multi-variate piecewise linear function.

This function takes a D-dimensional triangulation and a list of function values associated with the points of the triangulation and transforms this input data into a block of variables and constraints that enforce a piecewise linear relationship between an D-dimensional vector of input variable and a single output variable. In the general case, this transformation requires the use of discrete decision variables.

- **tri** (scipy.spatial.Delaunay) A triangulation over the discretized variable domain. Can be generated using a list of variables using the utility function util. generate\_delaunay(). Required attributes:
	- points: An (npoints, D) shaped array listing the D-dimensional coordinates of the discretization points.
	- simplices: An (nsimplices, D+1) shaped array of integers specifying the D+1 indices of the points vector that define each simplex of the triangulation.
- **values** (numpy.array) An (npoints,) shaped array of the values of the piecewise function at each of coordinates in the triangulation points array.
- **input** A D-length list of variables or expressions bound as the inputs of the piecewise function.
- **output** The variable constrained to be the output of the piecewise linear function.
- **bound**  $(str)$  The type of bound to impose on the output expression. Can be one of:
	- 'lb':  $y \le f(x)$
	- 'eq':  $y = f(x)$
	- 'ub':  $y \geq f(x)$
- **repn**  $(str)$  The type of piecewise representation to use. Can be one of:
	- 'cc': convex combination
- Returns a block containing any new variables, constraints, and other components used by the piecewise representation

# Return type *[TransformedPiecewiseLinearFunctionND](#page-71-1)*

<span id="page-71-0"></span>class pyomo.core.kernel.component\_piecewise.transforms\_nd.**PiecewiseLinearFunctionND**(*tri*,

*values*, *validate=True*, *\*\*kwds*)

Bases: object

A multi-variate piecewise linear function

Multi-varite piecewise linear functions are defined by a triangulation over a finite domain and a list of function values associated with the points of the triangulation. The function value between points in the triangulation is implied through linear interpolation.

### **Parameters**

- **tri** (scipy.spatial.Delaunay) A triangulation over the discretized variable domain. Can be generated using a list of variables using the utility function  $util$ . generate\_delaunay(). Required attributes:
	- points: An (npoints, D) shaped array listing the D-dimensional coordinates of the discretization points.
	- simplices: An (nsimplices, D+1) shaped array of integers specifying the D+1 indices of the points vector that define each simplex of the triangulation.
- **values** (numpy. array) An (npoints,) shaped array of the values of the piecewise function at each of coordinates in the triangulation points array.

# $\_call\_ (x)$

Evaluates the piecewise linear function using interpolation. This method supports vectorized function calls as the interpolation process can be expensive for high dimensional data.

For the case when a single point is provided, the argument x should be a (D,) shaped numpy array or list, where D is the dimension of points in the triangulation.

For the vectorized case, the argument x should be a (n,D)-shaped numpy array.

### **triangulation**

The triangulation over the domain of this function

### **values**

The set of values used to defined this function

<span id="page-71-1"></span>class pyomo.core.kernel.component\_piecewise.transforms\_nd.**TransformedPiecewiseLinearFunctionN** 

Bases: [pyomo.core.kernel.component\\_block.tiny\\_block](#page-36-0)

Base class for transformed multi-variate piecewise linear functions

A transformed multi-variate piecewise linear functions is a block of variables and constraints that enforce a piecewise linear relationship between an vector input variables and a single output variable.
- <span id="page-72-1"></span>• **f** (PiecewiseLinearFunctionND) – The multi-variate piecewise linear function to transform.
- **input** The variable constrained to be the input of the piecewise linear function.
- **output** The variable constrained to be the output of the piecewise linear function.
- **bound**  $(s \text{tr})$  The type of bound to impose on the output expression. Can be one of:

$$
- 'lb': y \leq f(x)
$$

- 'eq':  $y = f(x)$
- 'ub':  $y \geq f(x)$

**\_\_call\_\_**(*x*)

Evaluates the piecewise linear function using interpolation. This method supports vectorized function calls as the interpolation process can be expensive for high dimensional data.

For the case when a single point is provided, the argument x should be a (D,) shaped numpy array or list, where D is the dimension of points in the triangulation.

For the vectorized case, the argument x should be a (n,D)-shaped numpy array.

#### **bound**

The bound type assigned to the piecewise relationship ('lb','ub','eq').

## **input**

The tuple of expressions that store the inputs to the piecewise function. The returned objects can be updated by assigning to their expr attribute.

### **output**

The expression that stores the output of the piecewise function. The returned object can be updated by assigning to its expr attribute.

### **triangulation**

The triangulation over the domain of this function

### **values**

The set of values used to defined this function

class pyomo.core.kernel.component\_piecewise.transforms\_nd.**piecewise\_nd\_cc**(*\*args*,

*\*\*kwds*)

*values*)

Bases: [pyomo.core.kernel.component\\_piecewise.transforms\\_nd.](#page-71-0) [TransformedPiecewiseLinearFunctionND](#page-71-0)

Discrete CC multi-variate piecewise representation

Expresses a multi-variate piecewise linear function using the CC formulation.

## <span id="page-72-0"></span>**Utilities for Piecewise Functions**

exception pyomo.core.kernel.component\_piecewise.util.**PiecewiseValidationError** Bases: exceptions.Exception

An exception raised when validation of piecewise linear functions fail.

pyomo.core.kernel.component\_piecewise.util.**characterize\_function**(*breakpoints*,

Characterizes a piecewise linear function described by a list of breakpoints and function values.

#### **Parameters**

- <span id="page-73-0"></span>• **breakpoints** (*list*) – The list of breakpoints of the piecewise linear function. It is assumed that the list of breakpoints is in non-decreasing order.
- **values** (list) The values of the piecewise linear function corresponding to the breakpoints.

Returns a function characterization code and the list of slopes.

Return type (int, list)

#### Note: The function characterization codes are

 $\cdot$ 1: affine

•2: convex

•3: concave

•4: step

•5: other

If the function has step points, some of the slopes may be None.

```
pyomo.core.kernel.component_piecewise.util.generate_delaunay(variables, num=10,
```
*\*\*kwds*)

Generate a Delaunay triangulation of the D-dimensional bounded variable domain given a list of D variables.

Requires numpy and scipy.

## **Parameters**

- **variables** A list of variables, each having a finite upper and lower bound.
- **num** (int) The number of grid points to generate for each variable (default=10).
- **\*\*kwds** All additional keywords are passed to the scipy.spatial.Delaunay constructor.

Returns A scipy.spatial.Delaunay object.

```
pyomo.core.kernel.component_piecewise.util.generate_gray_code(nbits)
Generates a Gray code of nbits as list of lists
```
pyomo.core.kernel.component\_piecewise.util.**is\_constant**(*vals*) Checks if a list of points is constant

- pyomo.core.kernel.component\_piecewise.util.**is\_nondecreasing**(*vals*) Checks if a list of points is nondecreasing
- pyomo.core.kernel.component\_piecewise.util.**is\_nonincreasing**(*vals*) Checks if a list of points is nonincreasing
- pyomo.core.kernel.component\_piecewise.util.**is\_positive\_power\_of\_two**(*x*) Checks if a number is a nonzero and positive power of 2

```
pyomo.core.kernel.component_piecewise.util.log2floor(n)
Computes the exact value of floor(log(2(n))) without using floating point calculations. Input argument must be a
positive integer.
```
## **AML Library Reference**

Under construction...

# CHAPTER 7

Problem Reference

Examples of Pyomo models for different types of problems ...

# CHAPTER 8

Indices and Tables

- genindex
- modindex
- search

# CHAPTER<sup>9</sup>

## Pyomo Resources

The Pyomo home page provides resources for Pyomo users:

• <http://pyomo.org>

Pyomo development is hosted at GitHub:

• <https://github.com/Pyomo/pyomo>

See the Pyomo Forum for online discussions of Pyomo:

• <http://groups.google.com/group/pyomo-forum/>

## Python Module Index

## p

pyomo.core.kernel.component\_block, [18](#page-21-0) pyomo.core.kernel.component\_interface, [13](#page-16-0) pyomo.core.kernel.component\_piecewise.util, [69](#page-72-0) pyomo.core.kernel.component\_suffix, [58](#page-61-0)

## Index

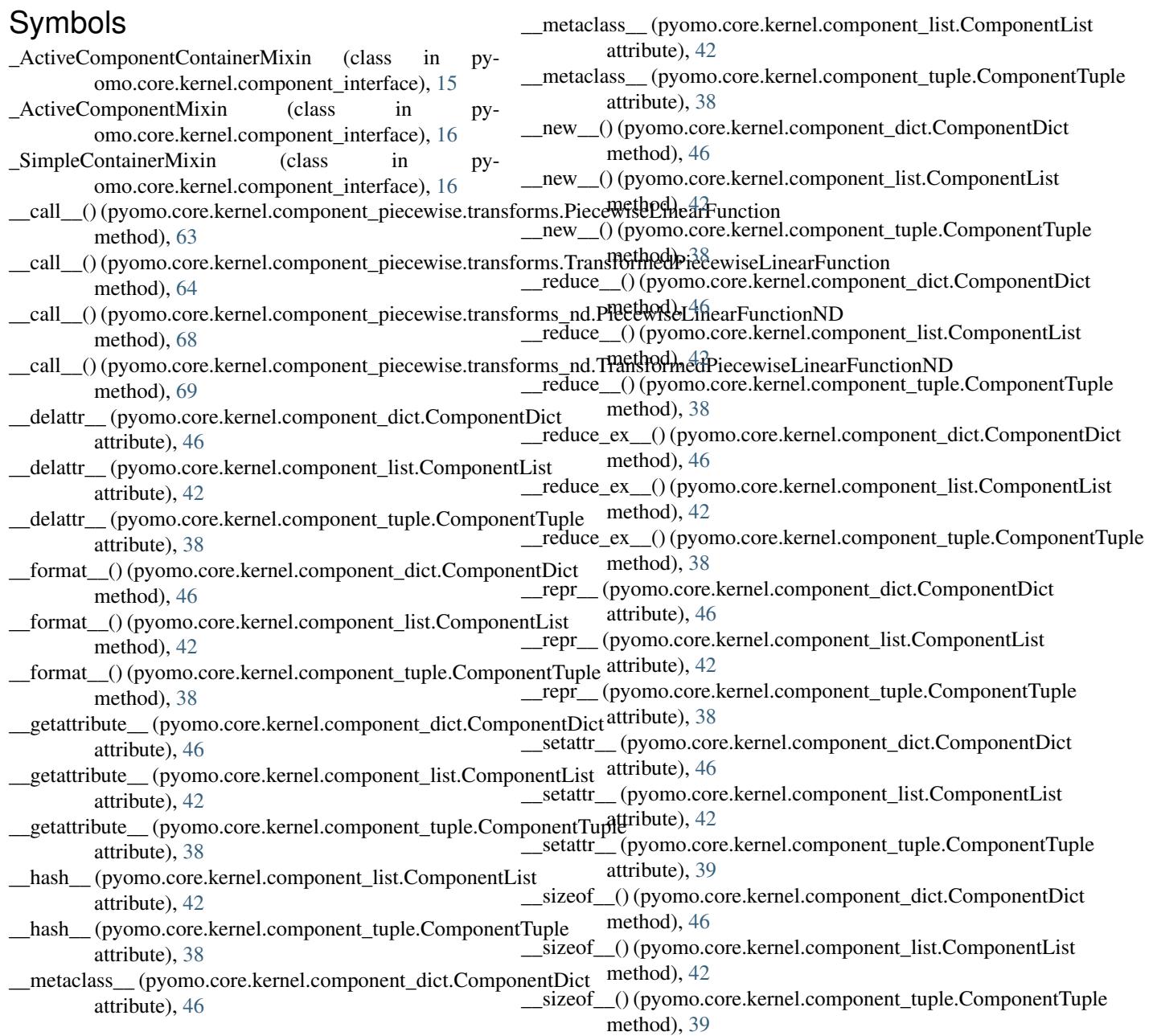

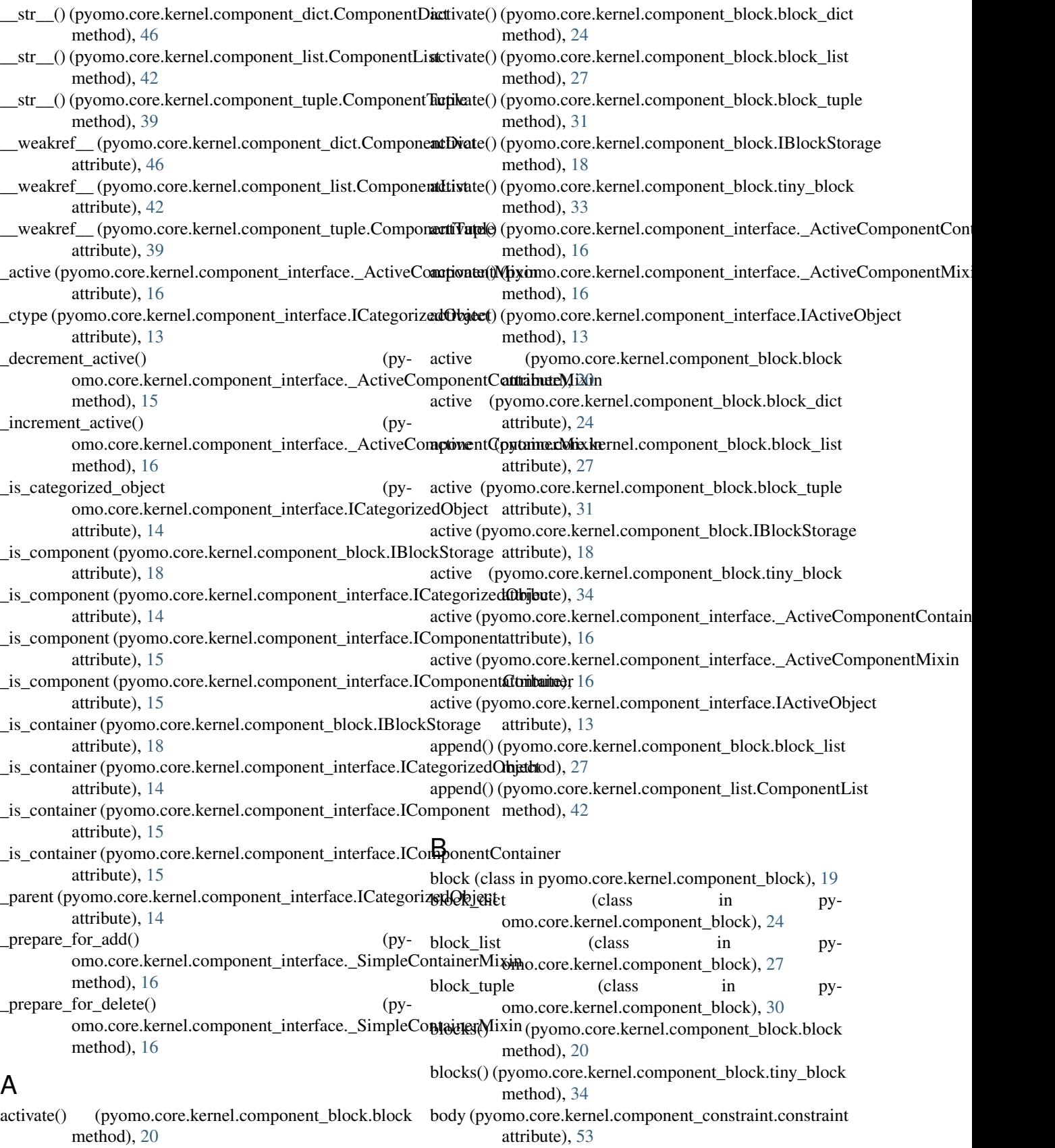

children() (pyomo.core.kernel.component\_block.tiny\_block

- body (pyomo.core.kernel.component\_constraint.linear\_constraintLkey() (pyomo.core.kernel.component\_tuple.ComponentTuple attribute), [54](#page-57-0) method), [39](#page-42-0)
- bound (pyomo.core.kernel.component\_piecewise.transforms**:Trikhsfu@**med**PiecewoiseEarkearFel.cortmop**onent\_block.block attribute), [64](#page-67-0) method), [20](#page-23-0)
- bound (pyomo.core.kernel.component\_piecewise.transforms**\_hiddTen())s(pyonedPecce:kiseleIncomFponetno<u>n</u>ND**ek.block\_dict attribute), [69](#page-72-1) method), [24](#page-27-0)
- breakpoints (pyomo.core.kernel.component\_piecewise.transf**ormet en explored and the motion**omponent\_block.block\_list attribute), [63](#page-66-0) method), [28](#page-31-0)
- breakpoints (pyomo.core.kernel.component\_piecewise.trans**formdseTr@n(sformedRiecekwiseLcneapFunnti<u>c</u>hl**ock.block\_tuple attribute), [64](#page-67-0) method), [31](#page-34-0)

## C

- characterize\_function() (in module pyomo.core.kernel.component\_piecewise.util), [69](#page-72-1) child() (pyomo.core.kernel.component\_block.block method), [20](#page-23-0) child() (pyomo.core.kernel.component\_block.block\_dict method), [24](#page-27-0) child() (pyomo.core.kernel.component\_block.block\_list method), [28](#page-31-0) child() (pyomo.core.kernel.component\_block.block\_tuple method), [31](#page-34-0) child() (pyomo.core.kernel.component\_block.IBlockStorage method), [18](#page-21-1) child() (pyomo.core.kernel.component\_block.tiny\_block method), [34](#page-37-0) child() (pyomo.core.kernel.component\_dict.ComponentDict method), [46](#page-49-0) child() (pyomo.core.kernel.component\_interface.IComponentContainentethod), [34](#page-37-0) method), [15](#page-18-0) child() (pyomo.core.kernel.component\_list.ComponentList method), [42](#page-45-0) child() (pyomo.core.kernel.component\_tuple.ComponentTuple method), [39](#page-42-0) child\_key() (pyomo.core.kernel.component\_block.block method), [20](#page-23-0) child\_key() (pyomo.core.kernel.component\_block.block\_dict method), [24](#page-27-0) child\_key() (pyomo.core.kernel.component\_block.block\_list method), [28](#page-31-0) child\_key() (pyomo.core.kernel.component\_block.block\_tuple method), [31](#page-34-0) child\_key() (pyomo.core.kernel.component\_block.IBlockStorage method), [34](#page-37-0) children() (pyomo.core.kernel.component\_dict.ComponentDict method), [46](#page-49-0) children() (pyomo.core.kernel.component\_interface.IComponentContainer method), [15](#page-18-0) children() (pyomo.core.kernel.component\_list.ComponentList method), [43](#page-46-0) children() (pyomo.core.kernel.component\_tuple.ComponentTuple method), [39](#page-42-0) clear() (pyomo.core.kernel.component\_block.block\_dict method), [25](#page-28-0) clear() (pyomo.core.kernel.component\_dict.ComponentDict method), [46](#page-49-0) (pyomo.core.kernel.component\_block.block method), [20](#page-23-0) clone() (pyomo.core.kernel.component\_block.IBlockStorage method), [18](#page-21-1) clone() (pyomo.core.kernel.component\_block.tiny\_block collect\_ctypes() (pyomo.core.kernel.component\_block.block method), [20](#page-23-0) collect\_ctypes() (pyomo.core.kernel.component\_block.tiny\_block method), [34](#page-37-0) ComponentDict (class in pyomo.core.kernel.component\_dict), [45](#page-48-0) ComponentList (class in pyomo.core.kernel.component\_list), [42](#page-45-0) components() (pyomo.core.kernel.component\_block.block method), [21](#page-24-0) components() (pyomo.core.kernel.component\_block.block\_dict method), [25](#page-28-0) components() (pyomo.core.kernel.component\_block.block\_list method), [28](#page-31-0)
- method), [18](#page-21-1) child\_key() (pyomo.core.kernel.component\_block.tiny\_block components() (pyomo.core.kernel.component\_block.block\_tuple method), [31](#page-34-0)
- method), [34](#page-37-0) child\_key() (pyomo.core.kernel.component\_dict.ComponentDict method), [46](#page-49-0) components() (pyomo.core.kernel.component\_block.tiny\_block method), [34](#page-37-0) components() (pyomo.core.kernel.component\_dict.ComponentDict
- child\_key() (pyomo.core.kernel.component\_interface.IComponentContaftled), [46](#page-49-0) method), [15](#page-18-0) components() (pyomo.core.kernel.component\_interface.\_SimpleContainerN
- child\_key() (pyomo.core.kernel.component\_list.ComponentList method), [42](#page-45-0) method), [16](#page-19-0) components() (pyomo.core.kernel.component\_interface.IComponentContai method), [15](#page-18-0)

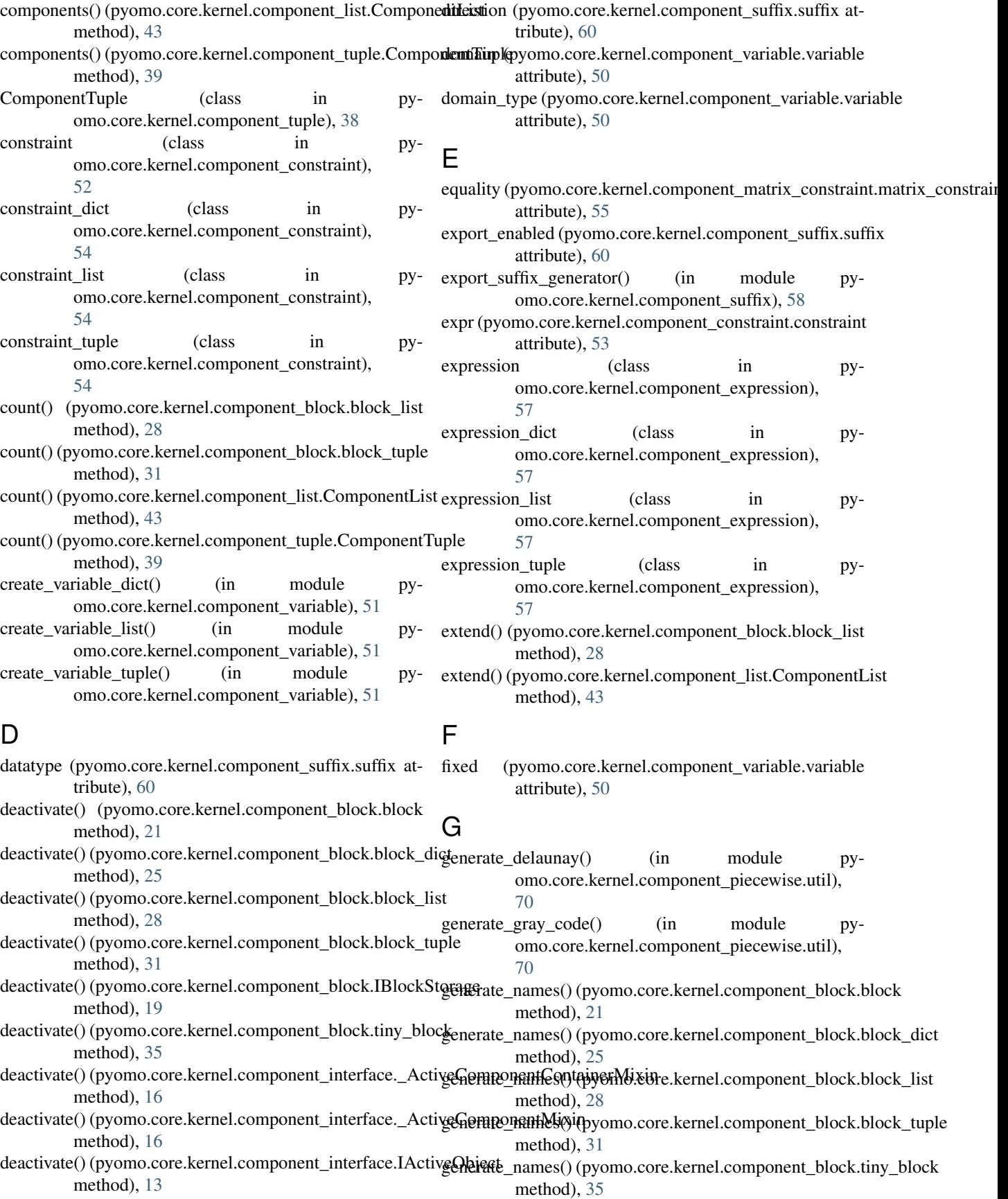

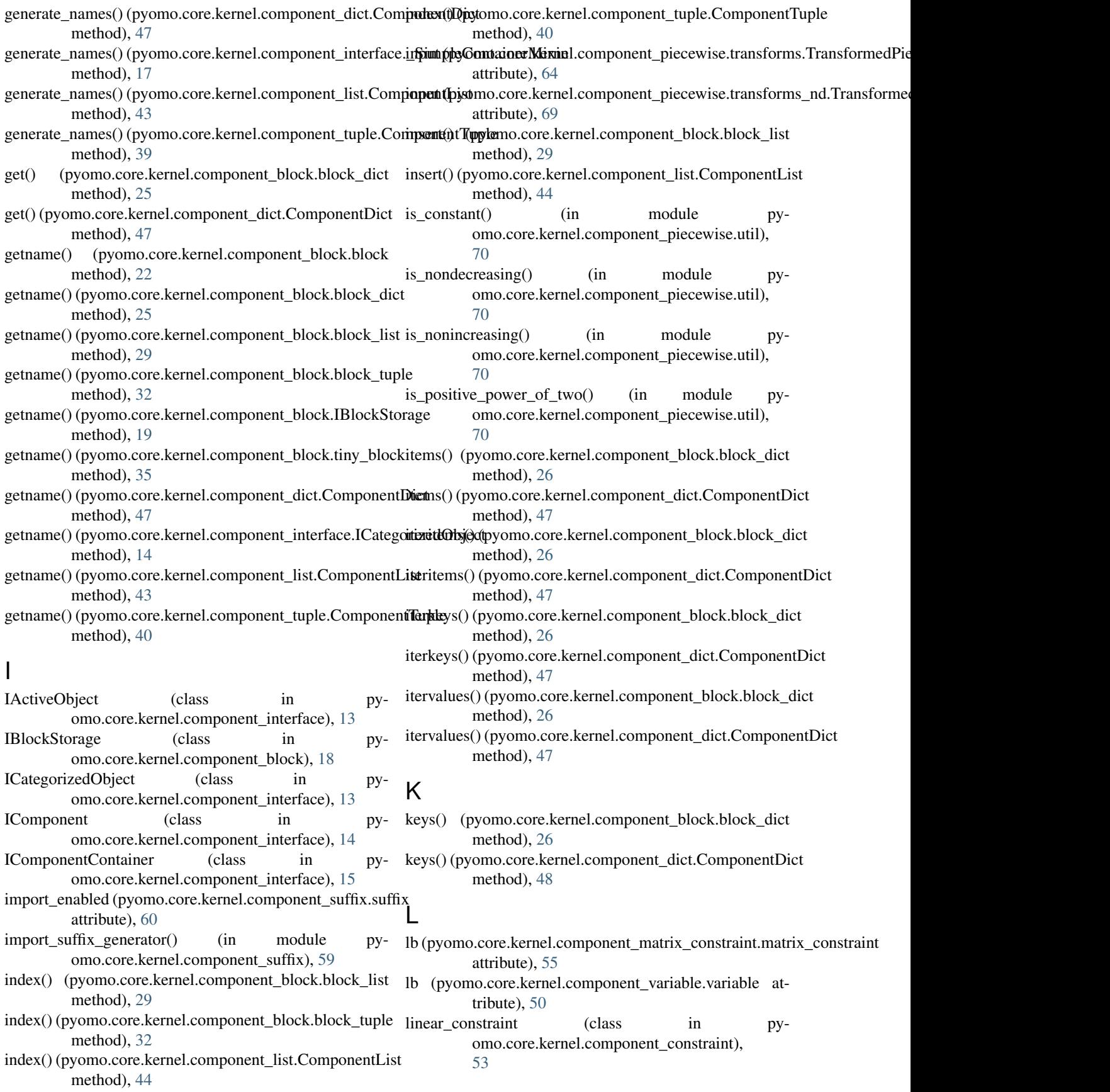

load\_solution() (pyomo.core.kernel.component\_block.block name (pyomo.core.kernel.component\_list.ComponentList method), [22](#page-25-0) load\_solution() (pyomo.core.kernel.component\_block.tiny\_**blaxele** (pyomo.core.kernel.component\_tuple.ComponentTuple method), [36](#page-39-0) local\_name (pyomo.core.kernel.component\_block.block attribute), [22](#page-25-0) local\_name (pyomo.core.kernel.component\_block.block\_dictbjective (class in pyattribute), [26](#page-29-0) local\_name (pyomo.core.kernel.component\_block.block\_listbojective\_dict (class in pyattribute), [29](#page-32-0) local\_name (pyomo.core.kernel.component\_block.block\_tuplesiective\_list (class in pyattribute), [32](#page-35-0) local\_name (pyomo.core.kernel.component\_block.IBlockStoragetive\_tuple (class in pyattribute), [19](#page-22-0) local\_name (pyomo.core.kernel.component\_block.tiny\_bloc&utput (pyomo.core.kernel.component\_piecewise.transforms.TransformedP attribute), [36](#page-39-0) local\_name (pyomo.core.kernel.component\_dict.ComponentDigityt (pyomo.core.kernel.component\_piecewise.transforms\_nd.Transform attribute), [48](#page-51-0) local\_name (pyomo.core.kernel.component\_interface.ICategorizedObject attribute), [14](#page-17-0) local\_name (pyomo.core.kernel.component\_list.ComponentList attribute), [44](#page-47-0) local\_name (pyomo.core.kernel.component\_tuple.ComponentTuple attribute), [40](#page-43-0) local\_suffix\_generator() (in module pyomo.core.kernel.component\_suffix), [59](#page-62-0) log2floor() (in module pyomo.core.kernel.component\_piecewise.util), [70](#page-73-0) lslack (pyomo.core.kernel.component\_matrix\_constraint.matrix\_constraint parameter\_tuple (class in pyattribute), [55](#page-58-0) M matrix\_constraint (class in pyomo.core.kernel.component\_matrix\_constraint), parent (pyomo.core.kernel.component\_block.block\_dict [54](#page-57-0) N name (pyomo.core.kernel.component\_block.block attribute), [22](#page-25-0) name (pyomo.core.kernel.component\_block.block\_dict attribute), [26](#page-29-0) name (pyomo.core.kernel.component\_block.block\_list attribute), [29](#page-32-0) name (pyomo.core.kernel.component\_block.block\_tuple attribute), [32](#page-35-0) name (pyomo.core.kernel.component\_block.IBlockStorage parent (pyomo.core.kernel.component\_interface.ICategorizedObject attribute), [19](#page-22-0) name (pyomo.core.kernel.component\_block.tiny\_block parent (pyomo.core.kernel.component\_list.ComponentList attribute), [36](#page-39-0) name (pyomo.core.kernel.component\_dict.ComponentDict parent (pyomo.core.kernel.component\_tuple.ComponentTuple attribute), [48](#page-51-0) name (pyomo.core.kernel.component\_interface.ICategorized@bjact\_block (pyomo.core.kernel.component\_block.block attribute), [14](#page-17-0) attribute), [44](#page-47-0) attribute), [40](#page-43-0) O omo.core.kernel.component\_objective), [56](#page-59-0) omo.core.kernel.component\_objective), [56](#page-59-0) omo.core.kernel.component\_objective), [56](#page-59-0) omo.core.kernel.component\_objective), [56](#page-59-0) attribute), [64](#page-67-0) attribute), [69](#page-72-1) P parameter (class in pyomo.core.kernel.component\_parameter), [56](#page-59-0) parameter\_dict (class in pyomo.core.kernel.component\_parameter), [56](#page-59-0) parameter\_list (class in pyomo.core.kernel.component\_parameter), [56](#page-59-0) omo.core.kernel.component\_parameter), [56](#page-59-0) parent (pyomo.core.kernel.component\_block.block attribute), [22](#page-25-0) attribute), [26](#page-29-0) parent (pyomo.core.kernel.component\_block.block\_list attribute), [29](#page-32-0) parent (pyomo.core.kernel.component\_block.block\_tuple attribute), [32](#page-35-0) parent (pyomo.core.kernel.component\_block.IBlockStorage attribute), [19](#page-22-0) parent (pyomo.core.kernel.component\_block.tiny\_block attribute), [36](#page-39-0) parent (pyomo.core.kernel.component\_dict.ComponentDict attribute), [48](#page-51-0) attribute), [14](#page-17-0) attribute), [44](#page-47-0) attribute), [40](#page-43-0)

attribute), [22](#page-25-0)

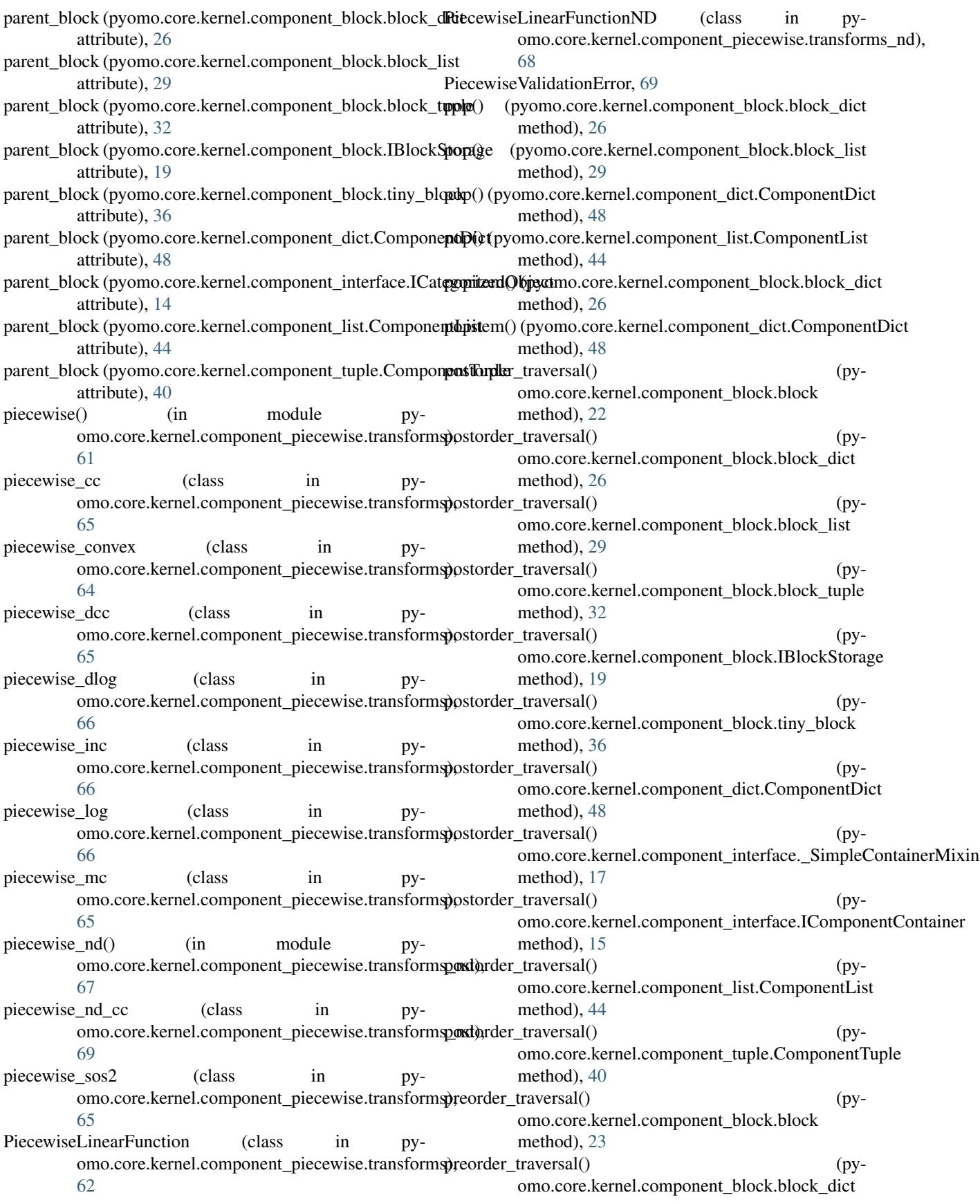

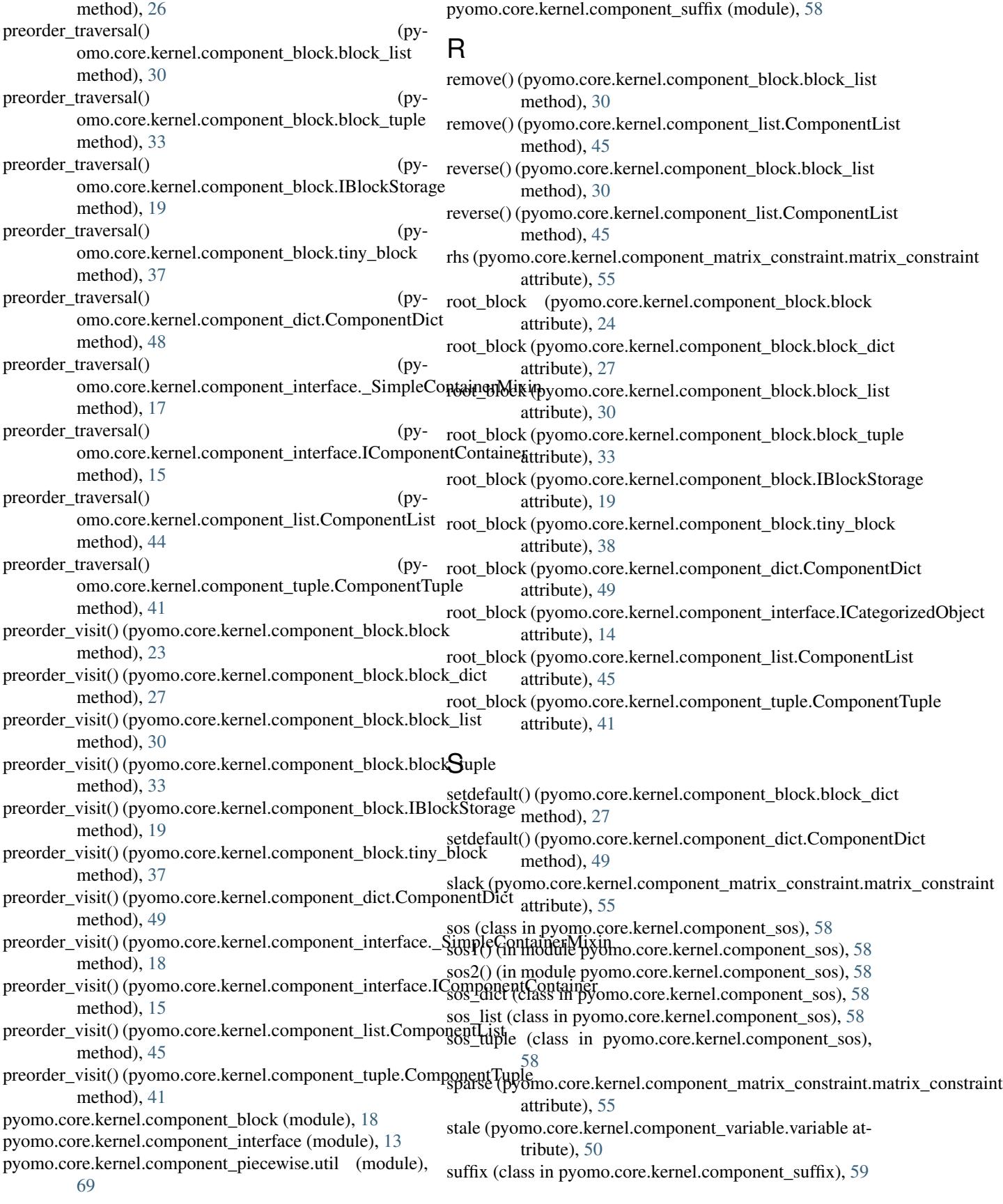

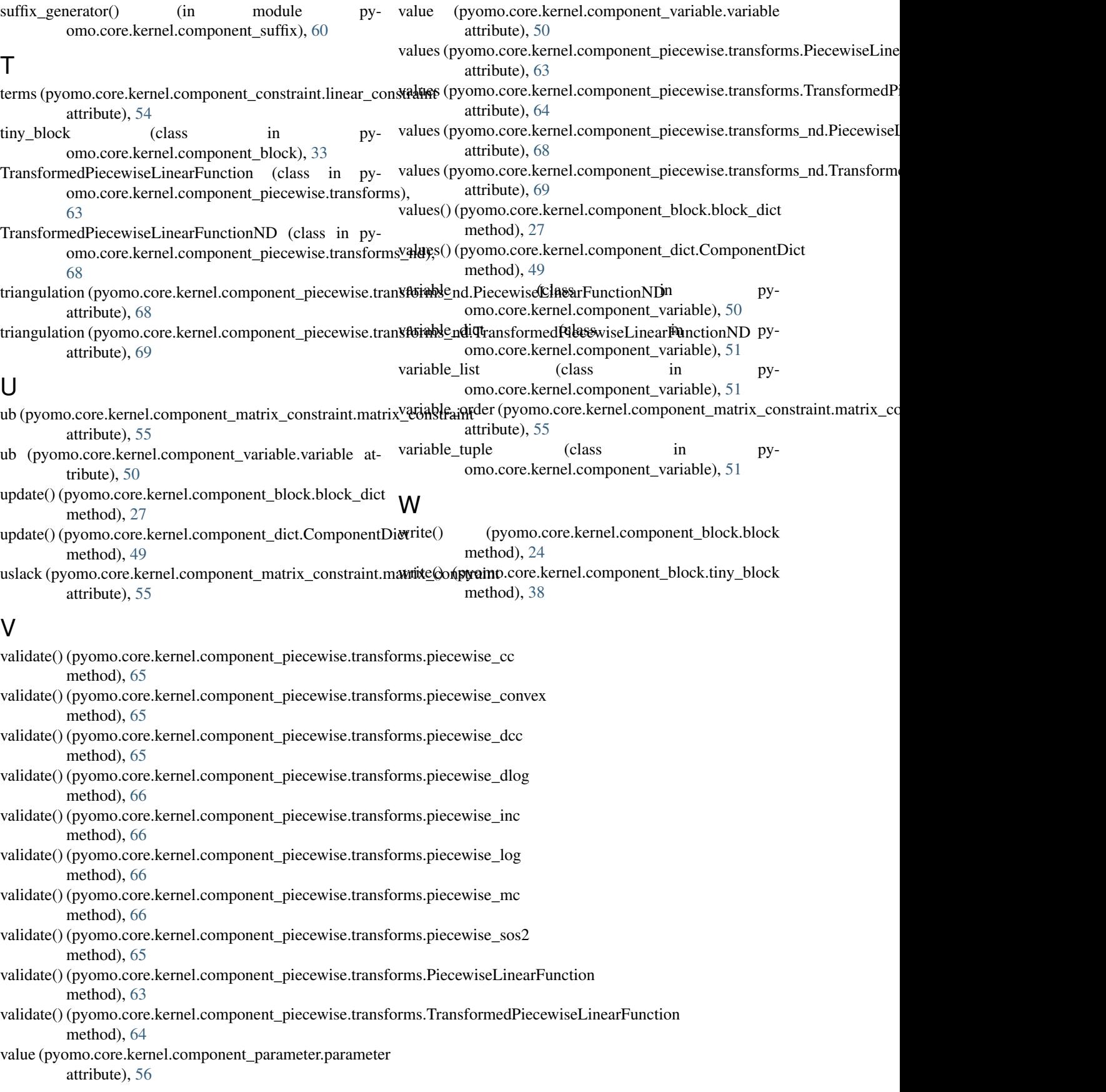